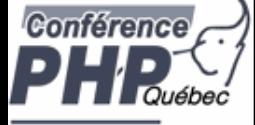

# **Introduction to Object-oriented programming with PHP**

Marcus Börger

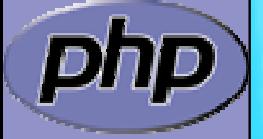

**PHP Quebec conferenc e 2007**

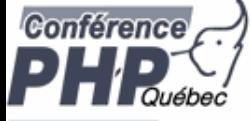

### Overview

- $\overline{\mathbf{M}}$ What is OOP?
- $\overline{\mathbf{M}}$ PHP and OOP
- $\overline{\mathbf{M}}$ Exceptions
- $\Delta$ **Iterators**
- $\overline{\mathbf{M}}$  Reflection
	- Patterns

 $\overline{\mathbf{M}}$ 

ìp

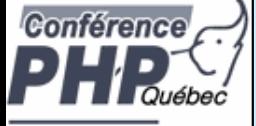

# What is OOP

class Useless extends Nonsense

abstract function blaBla();

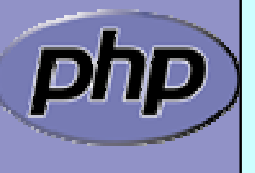

 $\{$ 

}

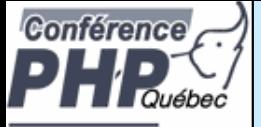

 $\overline{\mathbf{M}}$ 

 $\overline{\mathbf{M}}$ 

 $\overline{\mathbf{M}}$ 

## What does OOP aim to achieve?

- $\Delta$  Allow compartmentalized refactoring of code.  $\overline{\mathbf{M}}$  Promote code re-use.
	- Promote extensibility, flexibility and adaptability.
	- Better for team development.
		- Many patterns are designed for OOP.
	- Some patterns lead to much more efficient code.
- $\overline{\mathbf{M}}$  Do you need to use OOP to achieve these goals?  $\boxtimes$  Of course not.
	- ⊠ It's designed to make those things easier though.

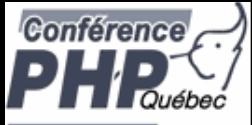

## What are the features of OOP?

#### Encapsulation

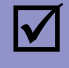

 $\overline{\mathbf{M}}$ 

 $\overline{\mathbf{M}}$ 

#### **Inheritance**

Polymorphism

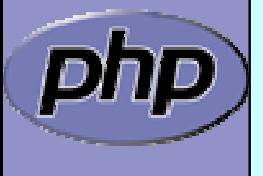

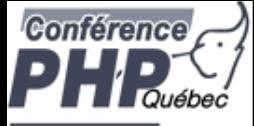

# Encapsulation

 $\boxtimes$ 

 Encapsulation is about grouping of functionality (operations) and related data (attributes) together into a coherent data structure (classes).

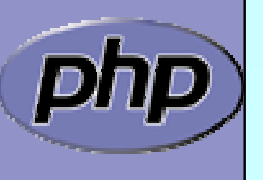

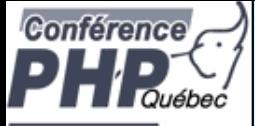

# Encapsulation

- $\Delta$  Encapsulation is about grouping of functionality (operations) and related data (attributes) together into a coherent data structure (classes).
	- Classes represent complex data types and the operations that act on them. An object is a particular instance of a class.

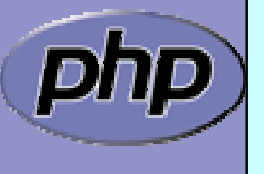

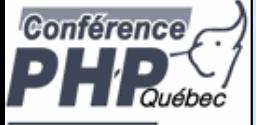

 $\overline{\mathbf{M}}$ 

# Encapsulation

- $\Delta$  Encapsulation is about grouping of functionality (operations) and related data (attributes) together into a coherent data structure (classes).
	- Classes represent complex data types and the operations that act on them. An object is a particular instance of a class.
		- The basic idea is to re-code real life.

For instance, if you press a key on your laptop keyboard you do not know what is happening in detail. For you it is the same as if you press the keyboard of an ATM. We say the interface is the same. If another person has the same laptop the internal details would be exactly the same.

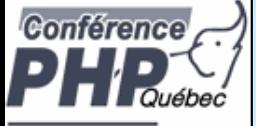

 $\overline{\mathbf{M}}$ 

# Encapsulation

- $\overline{\mathbf{M}}$  Encapsulation is about grouping of functionality (operations) and related data (attributes) together into a coherent data structure (classes).
	- Classes represent complex data types and the operations that act on them. An object is a particular instance of a class.

#### The basic idea is to re-code real life.

For instance, if you publish a text that is not really different from publishing a picture. Both are content types and you might want to encapsulate the details on how to do the actual publishing in a class. And once you have that you can easily have content that consists of both pictures and text and yet use the same operations for publishing. Then later you might publish tables using the same interface.

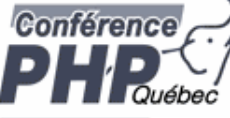

 $\overline{\mathbf{M}}$ 

## Encapsulation: Are Objects Just Dictionaries?

- $\overline{\mathbf{M}}$  In PHP 4 objects were little more than arrays.
	- In PHP 5 you get much more control by visibility, interfaces, type hints, interceptors and more.
		- Another difference is coherency. Classes can be told to automatically execute specific code on object creation and destruction.

class Simple { function \_\_construct() { /\*...\*/ } function \_\_destruct() { /\*...\*/ }

}

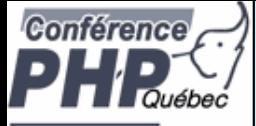

# Data Hiding

 $\Delta$ 

 Another difference between objects and arrays is that objects permit strict visibility semantics. Data hiding eases refactoring by controlling what other parties can access in your code.

- ⊠ public anyone can access it
- ⊠ protected only descendants can access it
- **Ø** private only you can access it
- **Ø** final ind one can re-declare it
- $\boxtimes$  abstract someone else will implement this

Why have these in PHP?

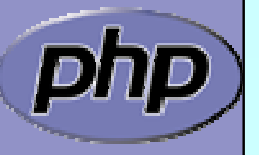

Because sometimes self-discipline isn't enough.

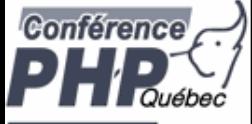

# Inheritance

 $\Delta$ 

 $\overline{\mathbf{M}}$ 

 Inheritance allows a class to specialize (or extend) another class and inherit all its methods, properties and behaviors.

#### This promotes

- **Ø Extensibility**
- **Ø Reusability**
- **☑ Code Consolidation**
- **Ø** Abstraction
- **Ø Responsibility**

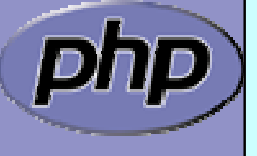

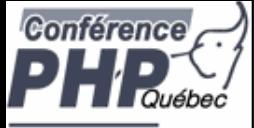

# The Problem of Code Duplication

 Code duplication contradicts maintainability. You often end up with code that looks like this:

```
function foo_to_xml
($foo) {
   // generic stuff
   // foo-specific stuff
}
```

```
function bar_to_xml
($bar) {
   // generic stuff
   // bar specific stuff
}
```
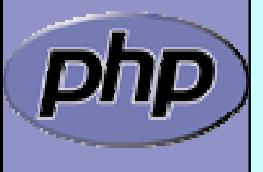

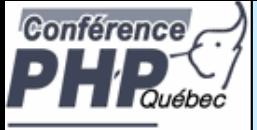

## The Problem of Code Duplication

 You could clean that up as follows function base\_to\_xml (\$data) { /\*...\*/ } function foo\_to\_xml (\$foo) { base\_to\_xml (\$foo); // foo specific stuff } function bar\_to\_xml (\$bar) { base\_to\_xml (\$bar);

```
// bar specific stuff
```

```
\overline{\mathbf{M}}
```
 But it's hard to keep base\_to\_xml() working for the disparate foo and bar types.

}

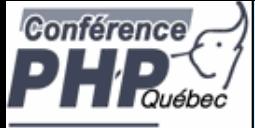

# The Problem of Code Duplication

- $\overline{\mathbf{M}}$  In an OOP style you would create classes for the Foo and Bar classes that extend from a base class that handles common functionality.
	- Marcus Börger **Introduction to Object-oriented programming with PHP** 15 Sharing a base class promotes sameness. class Bar extends Base { public function toXML() {  $parent::toXML()$ ; // bar specific stuff } } class Base { public function toXML() { /\*...\*/ } } class Foo extends Base { public function toXML() { parent::toXML(); // foo specific stuff } }

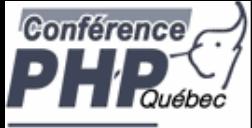

# Polymorphism?

 $\Delta$ 

 Suppose a calendar that is a collection of entries. Procedurally dislpaying all the entries might look like:

```
foreach($entries as $entry) {
   switch($entry['type']) {
   case 'professional':
      display_professional_entry
($entry);
      break;
   case 'personal':
      display_personal_entry
($entry); 
      break;
   }
}
```
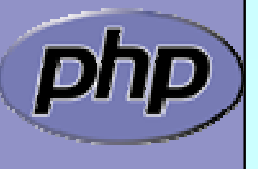

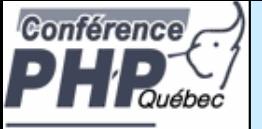

# Simplicity through Polymorphism

#### In the OOP paradigm this would look like:

```
foreach($entries as $entry) {
    $entry->display();
}
```
 $\overline{\mathbf{M}}$ 

 The key point is we don't have to modify this loop to add new types. When we add a new type, that type gets a display() method so that it knows how to display itself, and we're done.

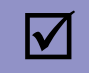

 Also this is much faster because we do not have to check the type for every element.

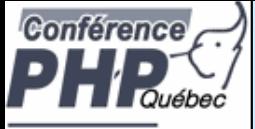

# Simplicity through Magic?

 $\Delta$ Actually in PHP you might want this:

> foreach(\$entries as \$entry) { echo \$entry; }

 $\overline{\mathbf{M}}$ 

 $\boxtimes$  |A class can have a  $\_$ toString() method which defines how its objects are converted into a textual representation.

 $\overline{\mathbf{M}}$ PHP 5.2 supports this in all string contexts.

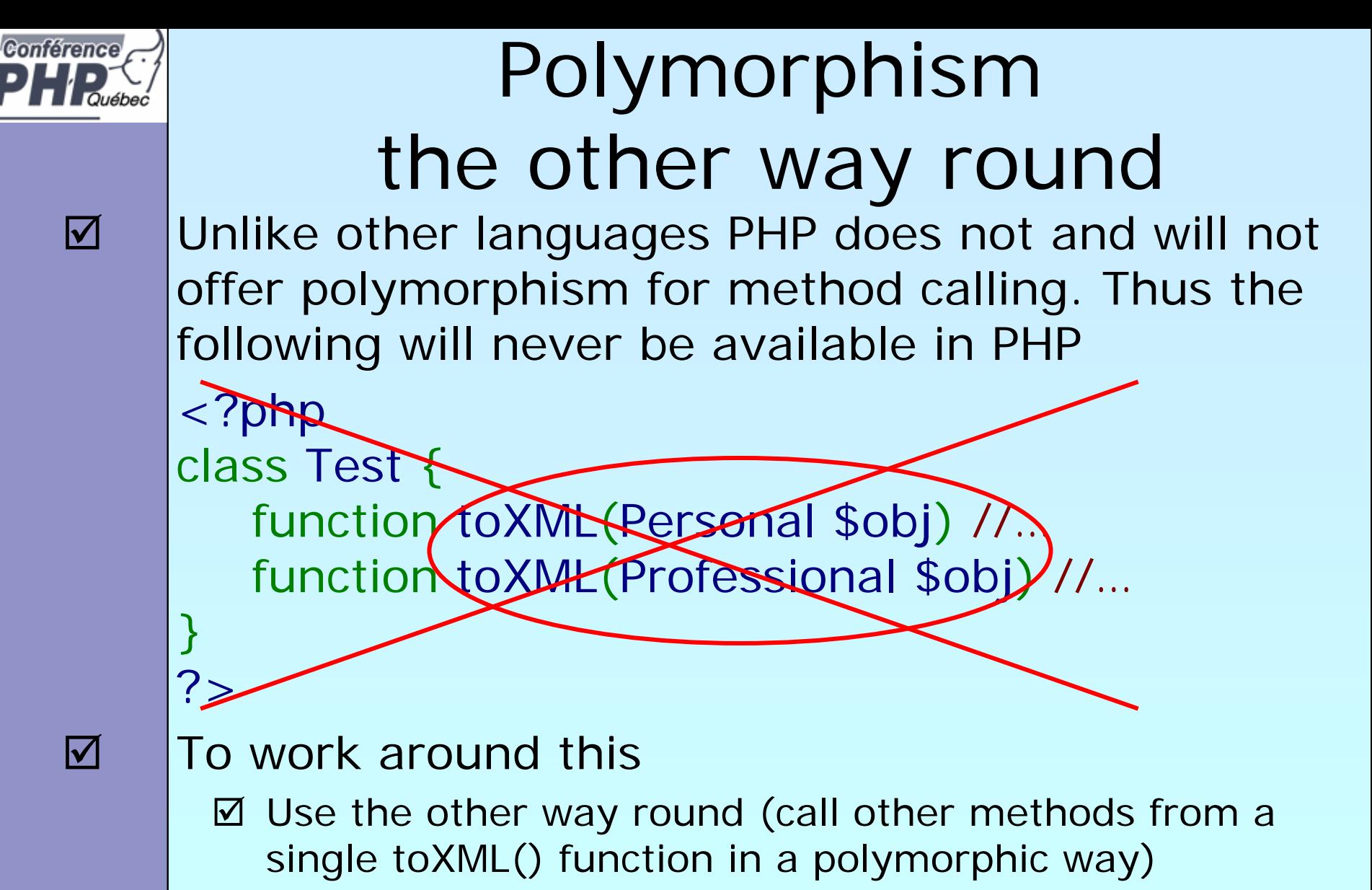

■ Use switch/case (though this is not the OO way)

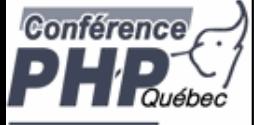

## Another example

```
class Humans
{
    public function __construct
($name) {
       /*...*/
   }
    public function eat() { /*...*/
}
    public function sleep() { /*...*/
}
    public function snore() { /*...*/
}
    public function wakeup() { /*...*/
}
}
```
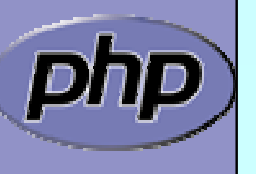

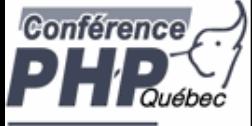

## Some Inheritance

```
class Humans
{
    public function __construct($name) { /*...*/
}
    public function eat() { \{\nmid x, \ldots, x \nmid x\}public function sleep() { \{\nmid x, \ldots x \rangle\}public function snore() { /*...*/ }
    public function wakeup() { /*...*/ }
}
class Women extends Humans {
    public function giveBirth() { /*...*/ 
}
}
```
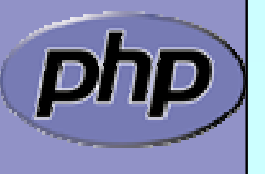

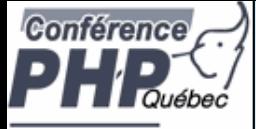

# Inheritance+Polymorphism

```
class Humans
{
    public function __construct($name) { /*...*/
}
    public function eat() { \{\nmid x, \ldots, x \nmid x\}public function sleep() { \{\nmid x, \ldots, x \rangle\}public function wakeup() { /*...*/ }
}
class Women extends Humans
{
    public function giveBirth() { /*...*/ 
}
}
class Men extends Humans
{
    public function snore() { /*...*/
}
}
```
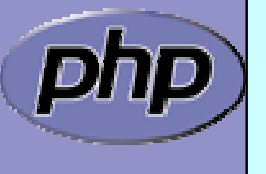

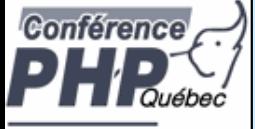

## A little abstraction

```
abstract class Humans
{
    public function __construct($name) { /*...*/
}
    <code>abstract</code> public function gender();
    public function eat() { \{\nmid x, \ldots, x \nmid x\}public function sleep() { \{\nmid x, \ldots, x \rangle\}public function wakeup() { /*...*/ }
}
class Women extends Humans
{
    public function gender() { return 'female'; }
    public function giveBirth() { /*...*/ }
}
class Men extends Humans
{
    public function gender() { return 'male'; }
    public function snore() { /*...*/ }
}
```
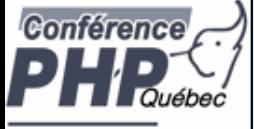

## A little abstraction

```
abstract class Humans
{
    public function __construct($name) { /*...*/
}
   abstract public function gender();
    public function eat() { \{\nmid x, \ldots, x \nmid x\}public function sleep() { /*...*/ }
   public function wakeup() { /*...*/ }
}
class Women extends Humans
{
    final public function gender() { return 'f'; }
   public function giveBirth() { /*...*/ }
}
class Men extends Humans
{
    final public function gender() { return 'm'; }
   public function snore() { /*...*/ }
}
```
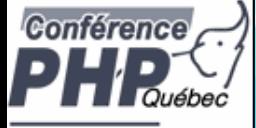

### **PHP and OOP**

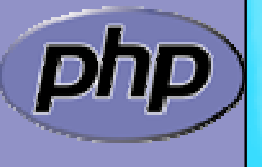

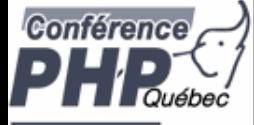

▣

## PHP 4 and OOP ?

#### Poor Object model

 $\bm{\boxtimes}$ **Methods** 

**E** No visibility

**E** No abstracts, no final

**E** Static without declaration

 $\mathsf{M}$ Properties

**E** No static properties

**E** No constants

 $\mathsf{M}$ **Inheritance** 

**E** No abstract, final inheritance, no interfaces

**E** No prototype checking, no types

 $\boxtimes$  Object handling

**E** Copied by value

**E** No destructors

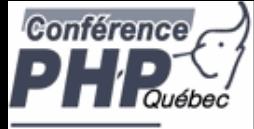

 $\overline{\mathbf{M}}$ 

 $\overline{\mathbf{M}}$ 

 $\overline{\mathbf{M}}$ 

 $\overline{\mathbf{M}}$ 

 $\overline{\mathbf{M}}$ 

 $\overline{\mathbf{M}}$ 

 $\overline{\mathbf{M}}$ 

 $\overline{\mathbf{M}}$ 

 $\overline{\mathbf{M}}$ 

 $\overline{\mathbf{v}}$ 

### ZE2's revamped object model

 Objects are referenced by identifiers Constructors and Destructors Static members **Constants**  Visibility Interfaces Final and abstract members **Interceptors**  Exceptions Reflection API **Iterators** 

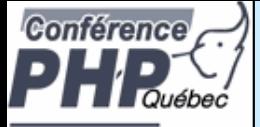

## Revamped Object Model

#### PHP 5 has really good OOP support

- $\mathsf{I}\mathcal{M}$ Better code reuse
- $\mathsf{M}$ Better for team development
- $\bm{\boxtimes}$ Easier to refactor
- $\sqrt{ }$ Some patterns lead to much more efficient code
- $\boxtimes$  Fits better in marketing scenarios

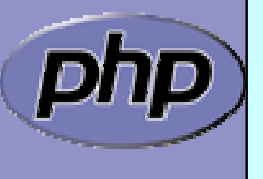

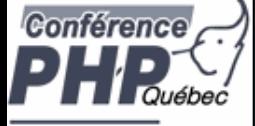

# **PHP 5 OOP in detail**

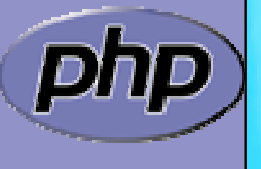

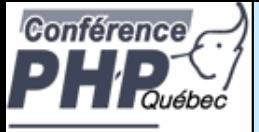

### Objects referenced by identifiers

 $\overline{\mathbf{M}}$  Objects are no longer somewhat special arrays  $\overline{\mathbf{M}}$  Objects are no longer copied by default  $\overline{\mathbf{M}}$ Objects may be copied using clone/\_\_clone()

```
class Object {};
```

```
$obj
= new Object();
```

```
$ref 
= $obj;
```
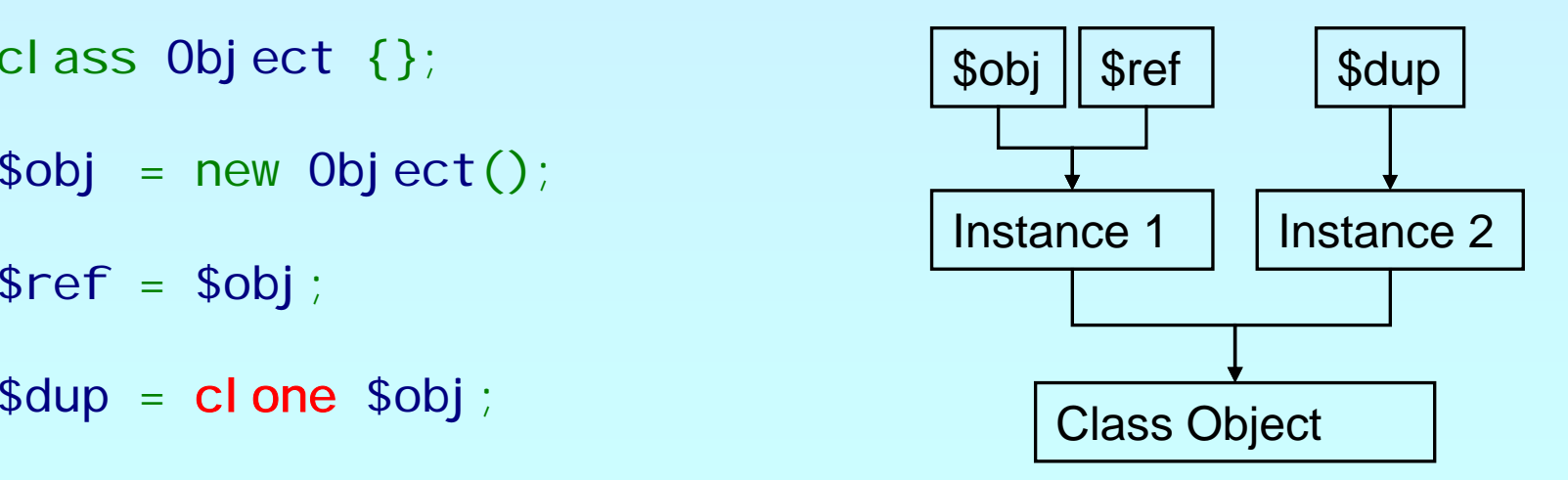

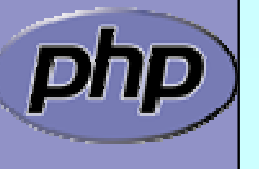

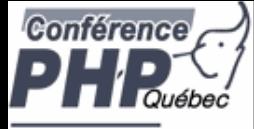

### Constructors and Destructors

Marcus Börger **Introduction to Object-oriented programming with PHP** 31  $\overline{\mathbf{M}}$  Constructors/Destructors control object lifetime ⊠ Constructors may have both new OR old style name ⊠ New style constructors are preferred **Ø Constructors must not use inherited protocol** ⊠ Destructors are called when deleting the last reference ⊠ No particular or controllable order during shutdown ⊠ Destructors cannot have parameters ⊠ Since PHP 5.0.1 destructors can work with resources class Object { function \_\_**construct**() {} function **\_\_destruct**() {} }  $sobj = new Object()$ ; unset (\$obj);

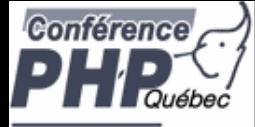

### Constructors and Destructors

 $\overline{\mathbf{M}}$ 

### Parents must be called manually

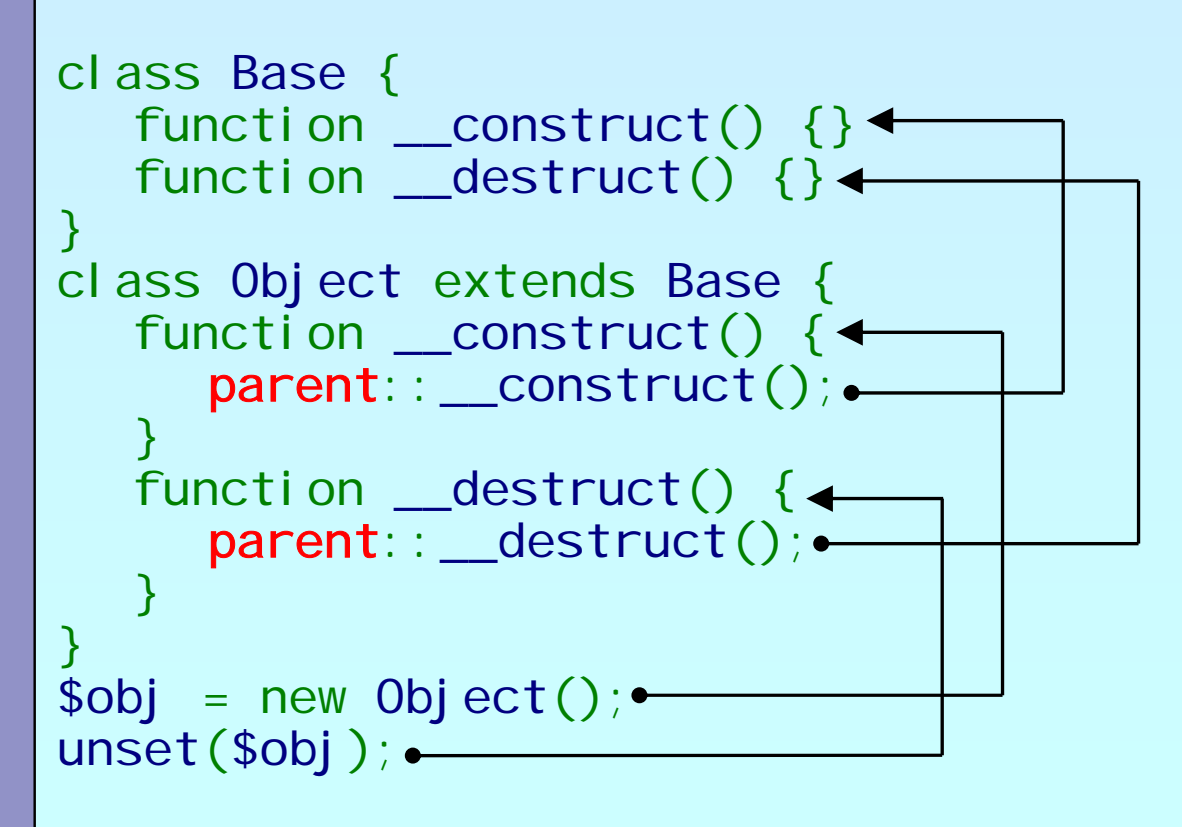

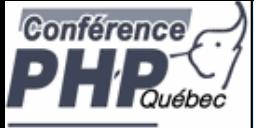

# Default property values

 $\Delta$ 

 Properties can have default values ■ Bound to the class not to the object ■ Default values cannot be changed but overwritten

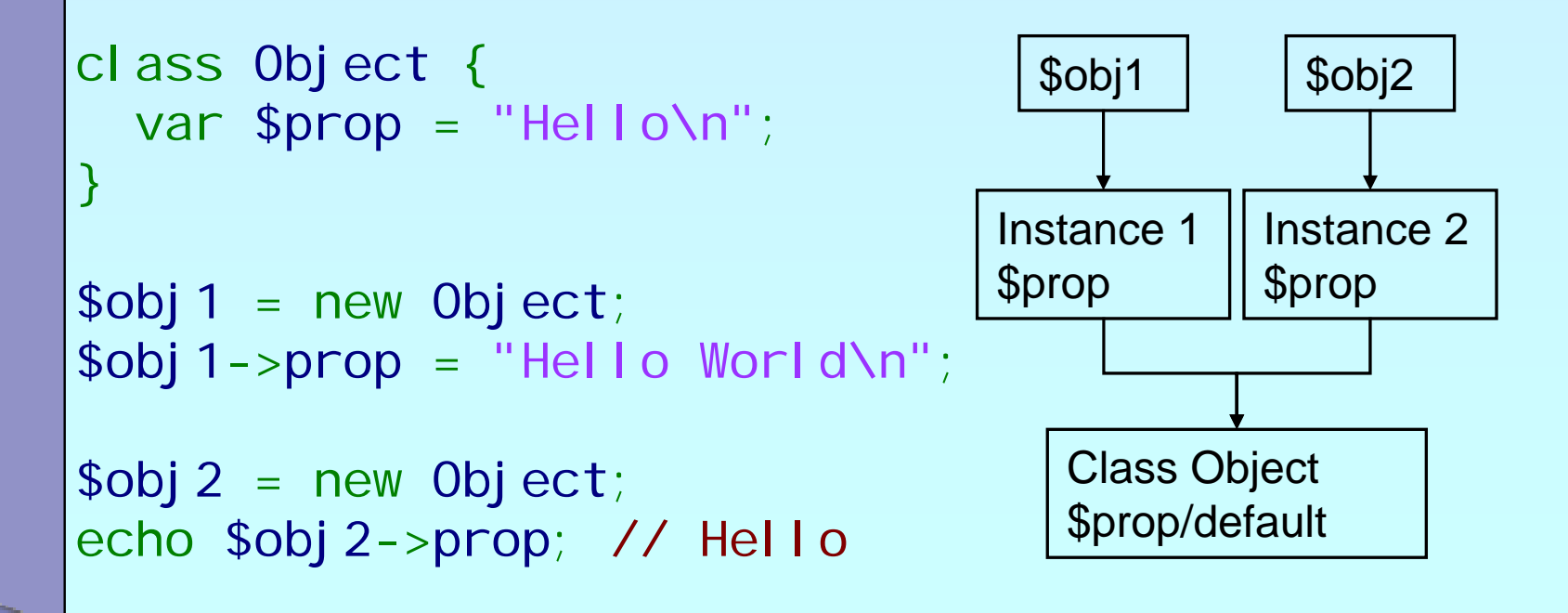

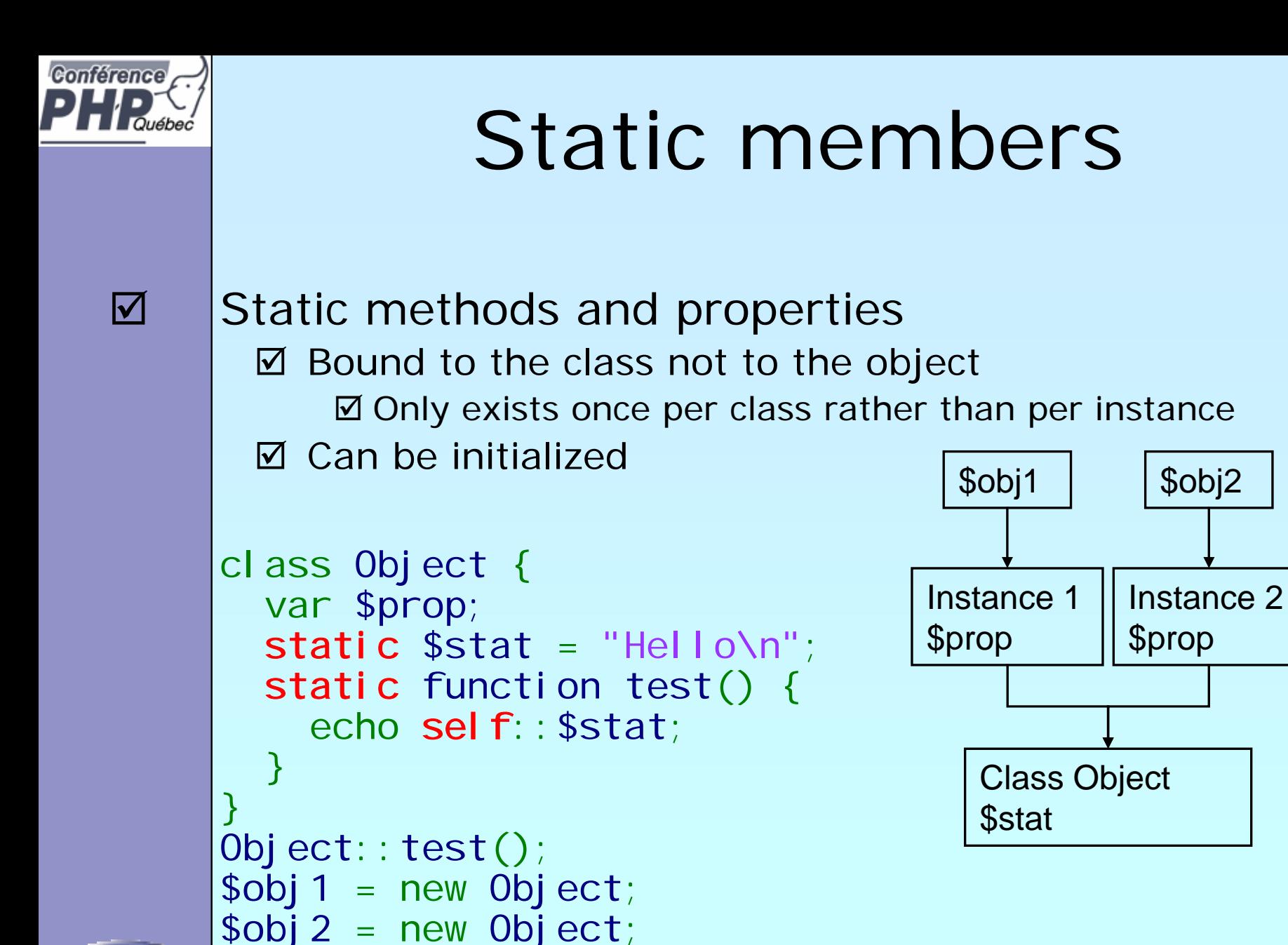

\$obj2

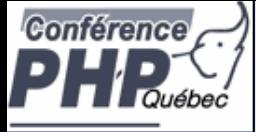

### Pseudo constants

Marcus Börger **Introduction to Object-oriented programming with PHP** 35  $\Delta$ \_\_CLASS\_\_ shows the current class name  $\overline{\mathbf{M}}$ \_\_METHOD\_\_ shows class and method or function  $\overline{\mathbf{M}}$ sel f references the class itself  $\overline{\mathbf{M}}$ parent references the parent class  $\overline{\mathbf{M}}$ \$this **sthis** references the object itself class Base { static function Show() { echo \_\_FILE\_\_.'('.\_\_LINE\_\_.'):'.\_\_METHOD\_\_."\n"; } } class Object extends Base { static function Use() { Sel  $f$ : Show(); Parent:: Show(); } static function Show() { echo \_\_FILE\_\_.'('.\_\_LINE\_\_.'):'.\_\_METHOD\_\_."\n"; } }

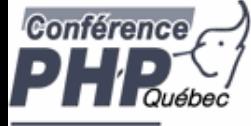

# Visibility

 Controlling member visibility / Information hiding ⊠ A derived class doesn't know parents private members  $\boxtimes$  An inherited protected member can be made public

```
class Base 
{
  public $a;
  protected $b;
  private $c;
}
class Derived extends Base 
{
  public $a;
  public $b;
  private $c;
}
```
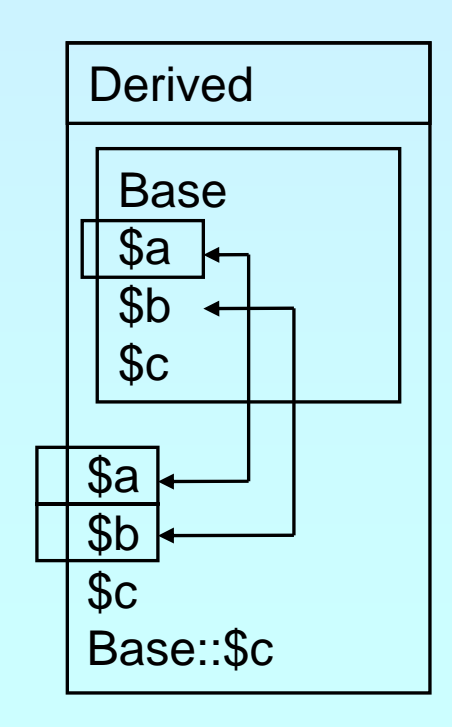

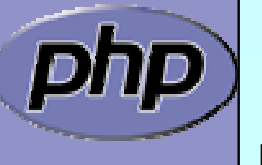
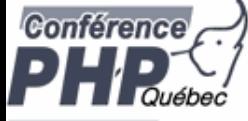

 $\overline{\mathbf{M}}$ 

## Constructor visibility

#### A protected constructor prevents instantiation

```
Marcus Börger Introduction to Object-oriented programming with PHP 37
class Base 
{
   protected function __construct() {
   ן<br>.
}
class Derived extends Base 
{
   // constructor is still protected
   static function getBase() {
      return new Base; // Factory pattern
   ן<br>.
}
class Three extends Derived
{
   public function __construct() {
   ן<br>.
ך<br>|
```
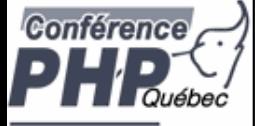

## The Singleton pattern

 $\Delta$ 

 Sometimes you want only a single instance of aclass to ever exist.

**☑** DB connections

 $\boxtimes$  An object representing the user or connection.

```
class Singleton
{
    static private $instance;
    protected function __construct() {}
    final private function __clone() {}
    static function getInstance() {
       if(!self::$instance) 
          sel f:: $instance = new Singleton();
       return self:: $instance;
    }
}
$a = Singleton::getInstance();
$a->id =
1;
$b = Singleton::getInstance();
print $b->i d. "\\n";
```
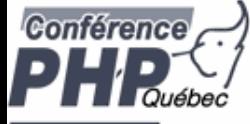

### Constants

 $\boxtimes$  $\overline{\mathbf{M}}$   Constants are read only static properties Constants are always public

```
class Base 
{
  const greeting 
= "Hello\n";
}
```

```
class Dervied extends Base 
{
  const greeting 
= "Hello World\n";
 static function func() { 
    echo parent:: greeting;
  }
```

```
echo Base::greeting;
echo Derived::greeting;
Derived::func();
```
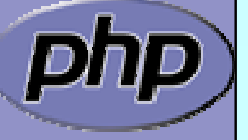

}

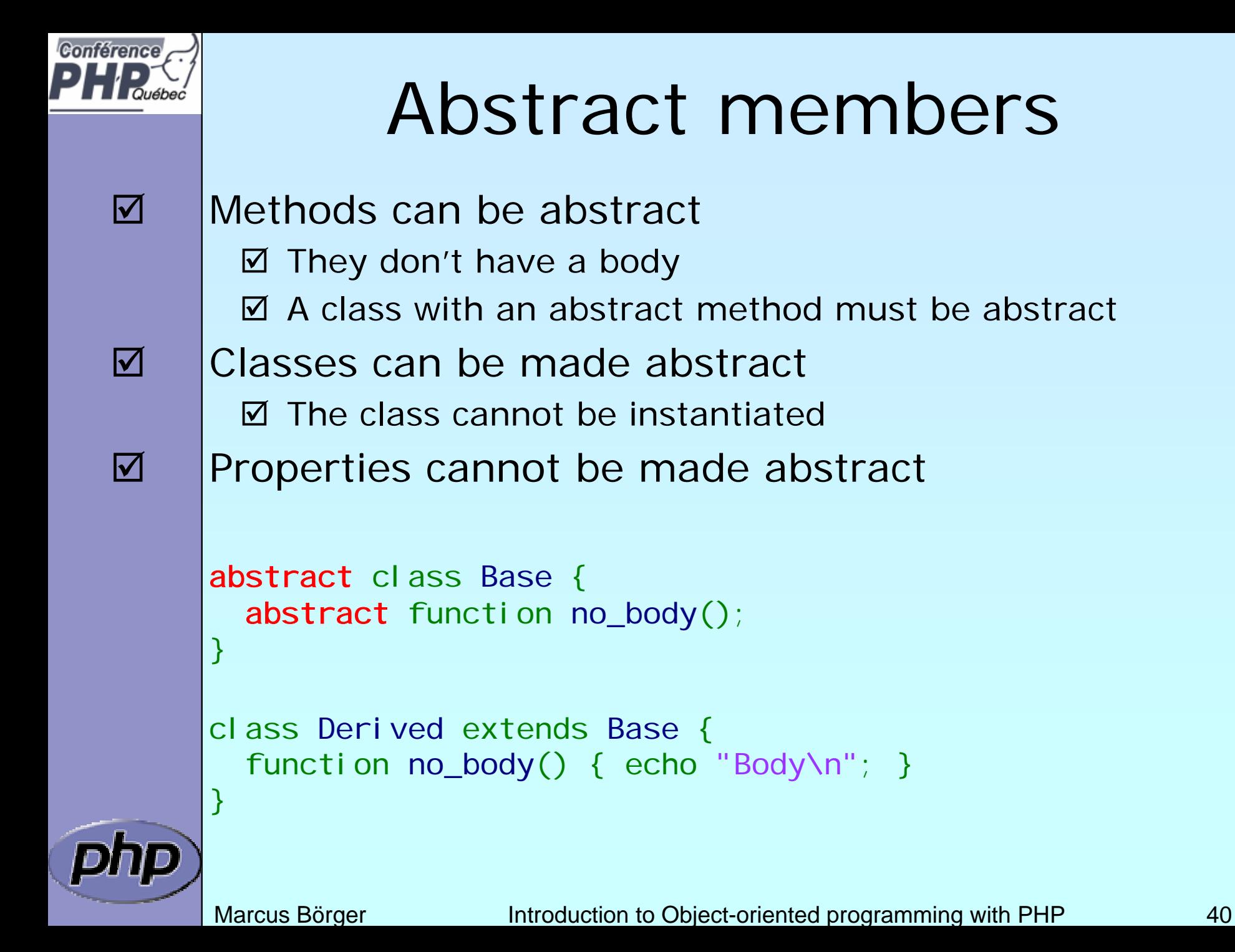

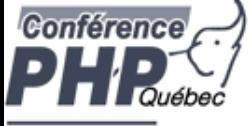

 $\overline{\mathbf{M}}$ 

 $\overline{\mathbf{M}}$ 

### Final members

```
 Methods can be final
  ☑ They cannot be overwritter
  ☑ They are class invariants
 Classes can be final
  ■ They cannot be inheritec
class Base 
{
  {\sf final} function invariant() { echo "Hello\n"; ]
}
class Derived extends Base 
{
}
final class Leaf extends Derived {
ן<br>.
```
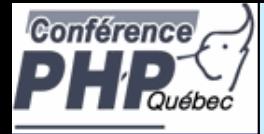

### Different Object same behavior

 $\Delta$  Often different objects have the same interface without having the same base class

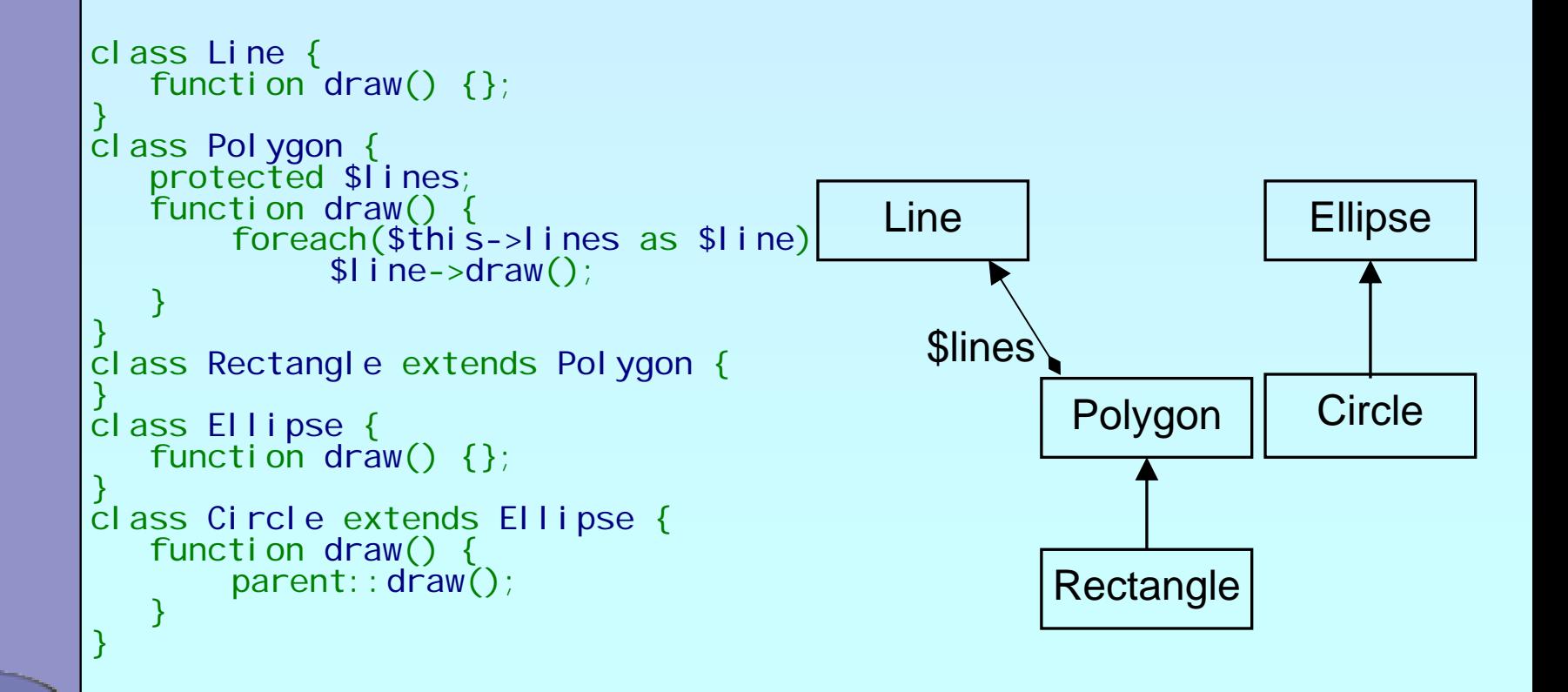

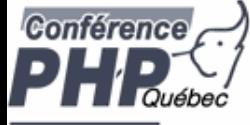

### Interfaces

 $\boxtimes$  $\overline{\mathbf{M}}$ 

#### Interfaces describe an abstract class protocol Classes may inherit multiple Interfaces

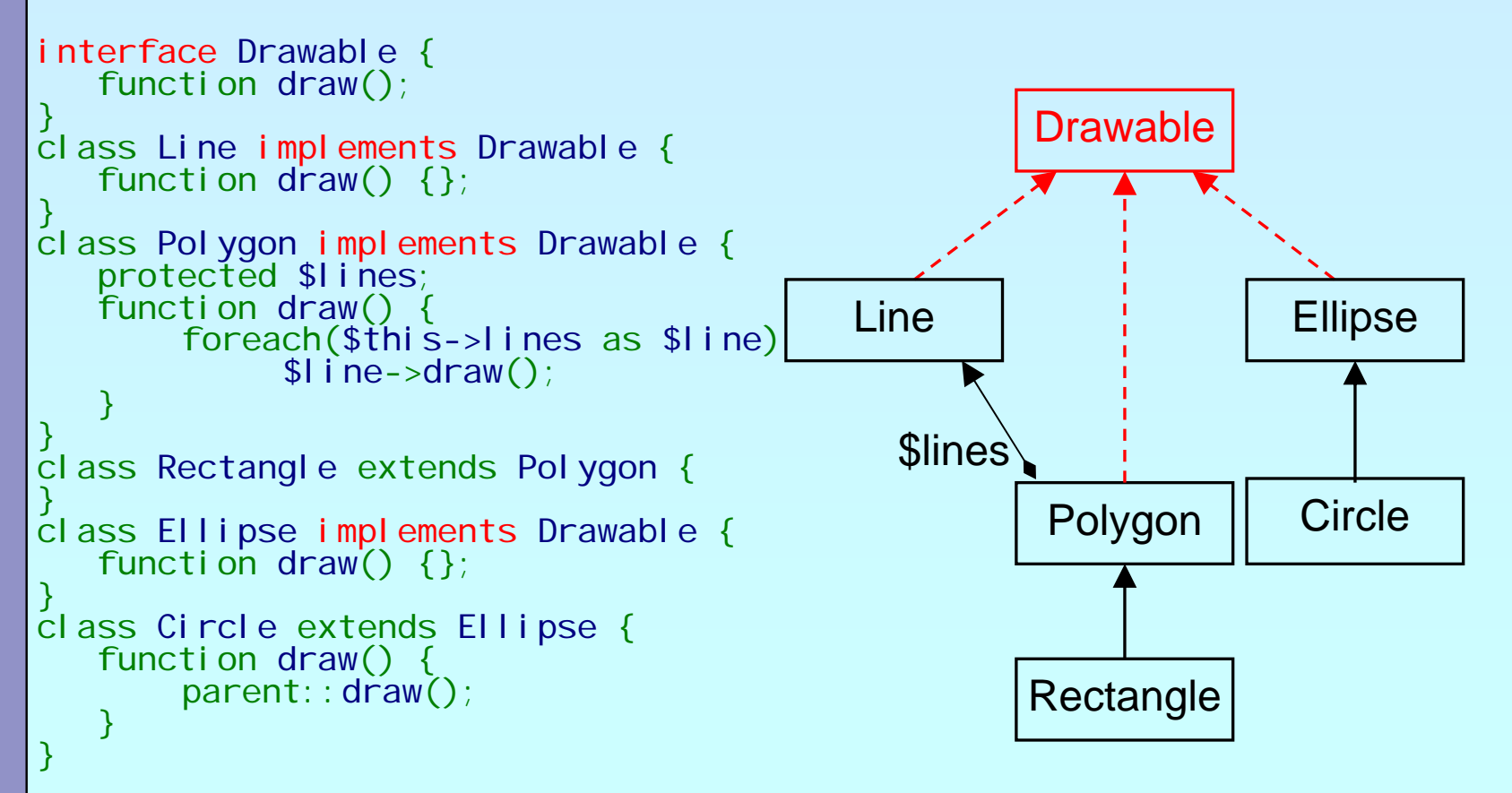

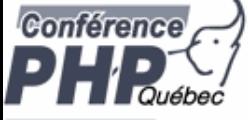

## Property kinds

- $\Delta$  Declared properties  $\sqrt{2}$  May have a default value ⊠ Can have selected visibility
- $\Delta$  Implicit public properties ⊠ Declared by simply using them in ANY methoc
- $\Delta$  Virtual properties ⊠ Handled by interceptor methods
- $\overline{\mathbf{M}}$  Static properties  $\vert \mathcal{V} \vert$ Bound to the class rather than to the instance

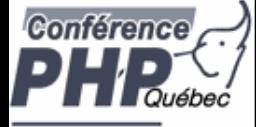

# Object to String conversion

\_\_toString(): semi-automatic object to string conversion with echo and print (automatic starting with 5.2)

```
class Object 
{
   function __toString() {
       return 'Object as string';
```

```
$o = new Object;
```
echo \$o;  $\frac{1}{2}$  // does call \_toString

\$str = (string) \$o; // does call \_\_toString

}

}

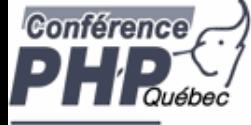

### Interceptors

 Allow to dynamically handle non class members  $\boxtimes$  Lazy initialization of properties ■ Simulating Object aggregation and Multiple inheritance

```
class Object {
  protected \text{Svi}rtual = array();
   function __get($name) {
      return @$this->virtual[$name];
  ן<br>.
  function __set($name, $value) {
      $thi s->vi r tual [$name] = $val ue;
  ן<br>.
  function __unset($name) {
      unset($this->virtual[$name]);
  ן<br>.
  function __isset($name) {
      return isset($this->virtual[$name]);
  ן<br>.
  function __call($func, $params) {
      echo 'Could not call ' . __CLASS__ . '::' . $func . "\n";
  ן<br>.
ן<br>.
```
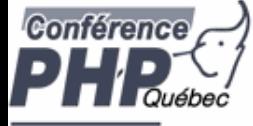

# Typehinting

```
PHP 5 allows to easily force a type of a parameter
  ■ PHP does not allow NULL for typehints
  ⊠ Typehints must be inherited as given in base class
  ■ PHP 5.1 offers typehinting with arrays
  ■ PHP 5.2 offers optional typehinted parameters (= NULL)
class Object 
{
   public function compar\mathbf{f}(\mathsf{Obj}\, \mathsf{ect}\, \mathbf{\mathsf{J}}other) {
      // Some code here}
   public function compare2
($other) {
      if (is_null($other) || $other instanceof Object) {
         // Some code here} 
   } 
ן<br>.
```
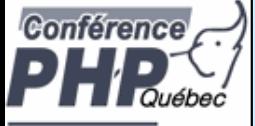

# Class Design

- $\overline{\mathbf{M}}$ It is important to think about your class hierarchy
- $\overline{\mathbf{M}}$  Avoid very deep or broad inheritance graphs
	- PHP only supports is-a and has-a relations

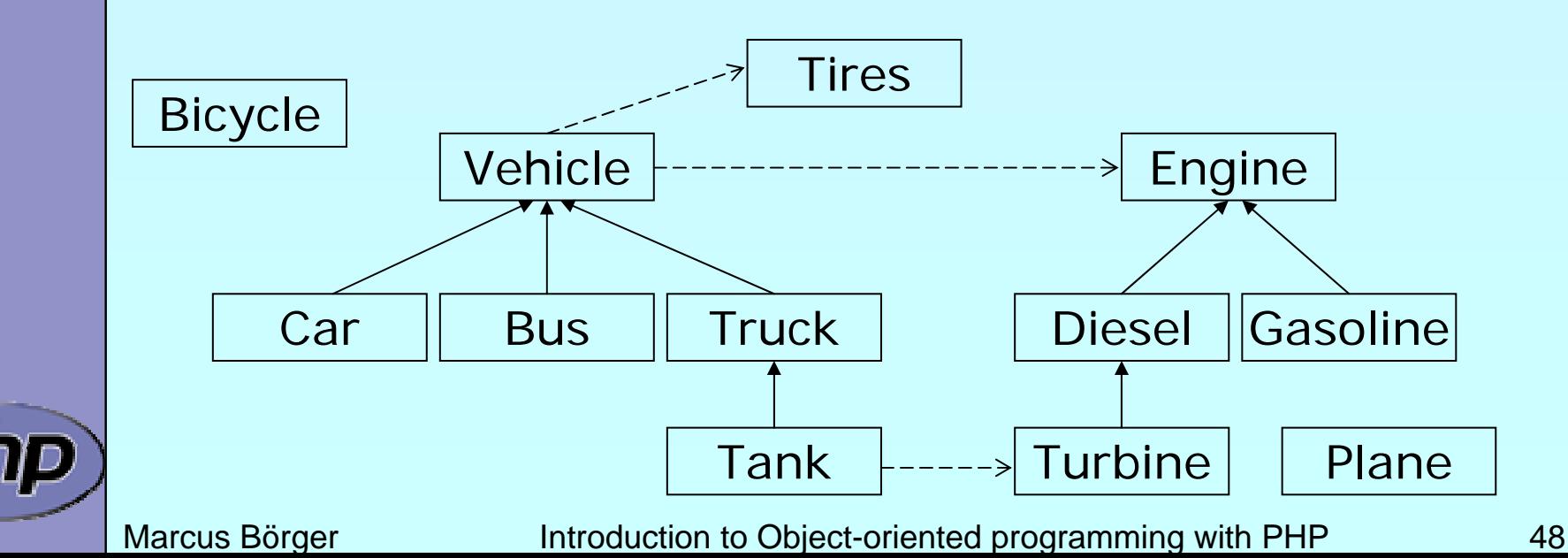

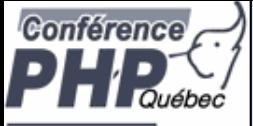

 $\overline{\mathbf{M}}$ 

## Too Strict or too Weak?

 $\overline{\mathbf{M}}$ ■ PHP tries to prevent you from doing some errors ⊠ You are bound to keep inherited signatures ⊠ You cannot change from ref to non-ref returr

 Yet PHP allows absolute flexibility ⊠ Just do not define a signature **Ø Warning: This is extremely error prone** 

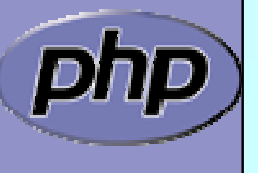

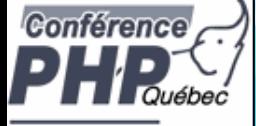

## **Dynamic class loading**

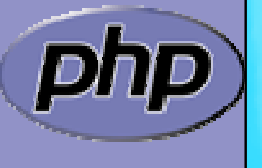

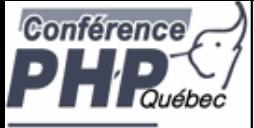

 $\overline{\mathbf{M}}$ 

## Dynamic class loading

\_\_autoload() is good good when you're alone $\Delta$  Requires a single file for each class  $\mathsf{M}$  Only load class files when necessary ⊠ No need to parse/compile unneeded classes  $\boxtimes$  No need to check which class files to load

**E** Additional user space code

 $\mathbb{R}$ Only one single loader model is possible

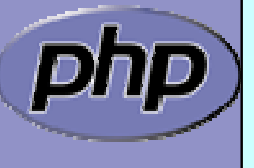

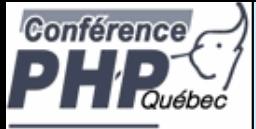

### \_\_autoload & require\_once

 $\overline{\mathbf{M}}$ 

Store the class loader in an include file  $\boxtimes$  In each script: require\_once('<path>/autoload.inc')  $\boxtimes$  Use INI option: auto\_prepend\_file=<path>/autoload.inc

```
<?php
function __autoload($class_name)
\{requi re_once(
      dirname
(__FILE__) . '/' . $class_name . '.p5c');
}
```
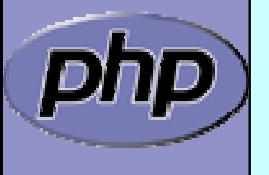

?>

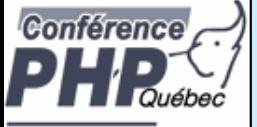

 $\overline{\mathbf{M}}$ 

#### SPL's class loading

- $\overline{\mathbf{M}}$  Supports fast default implementation ⊠ Look into path's specified by INI option include\_path  $\boxtimes$  Look for specified file extensions (.inc, .php)
- $\overline{\mathbf{M}}$  Ability to register multiple user defined loaders
	- Overwrites ZEND engine's \_\_autoload() cache ⊠ You need to register \_\_autoload if using spl's autoloac

```
<?php
     spl_autoload_register
('spl_autoload');
     <code>if (function_exists('__autoload')) {</code>
         spl_autoload_register
('__autoload');
     ر<br>ر
?>
```
#### SPL's class loading

- **Ø Spl\_autoload(\$class\_name, \$extensions=NULL)** Load a class from a file in include path Fast c code implementation
- **Ø Spl\_autoload\_extensions(\$extensions=NULL)** Get or set filename extensions
- **Ø** Spl\_autoload\_register(\$loader\_function) Register a single loader function
- **Ø** Spl\_autoload\_unregister(\$loader\_function) Unregister a single loader function
	- spl\_autoload\_functions() List all registered loader functions

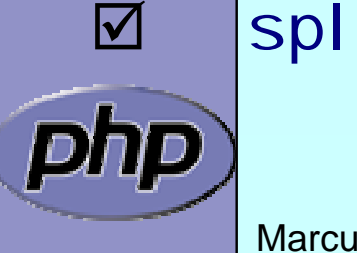

 $\Delta$ 

Conférence

 $\boxed{\blacktriangledown}$ 

 $\Delta$ 

 $\boxed{\blacktriangledown}$ 

 $\boxed{\mathbf{N}}$ 

Marcus Börger **Introduction to Object-oriented programming with PHP** 54 **Ø Spl\_autoload\_call(\$class\_name)** Load a class through registered class loaders Uses spl\_autoload() as fallback

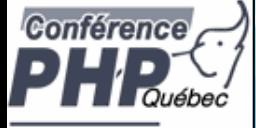

### **Exceptions**

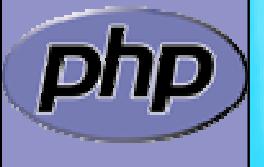

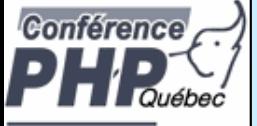

### Exceptions

#### $\Delta$

#### Respect these rules

- 1. Exceptions are exceptions
- 2. Never use exceptions for control flow
- 3. Never ever use exceptions for parameter passing

```
<?php
try
{
    // your code
    throw new Exception();
}
catch
(Exception
$
e) {
    // exception handling
ر<br>ر
?>
```
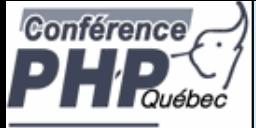

## Exception specialization

 $\boxtimes$  $\Delta$ 

```
 Exceptions should be specialized
 Exceptions should inherit built in class exception
```

```
class YourException extends Exception 
{
ן<br>.
try {
   // your code
    throw new YourException();
ן<br>.
catch (YourException $e) {
       exception handling
ן<br>.
catch (Exception $e) { \leftarrow -----
       exception handling
ך<br>|
```
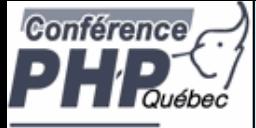

### Exception specialization

 $\boxtimes$  $\Delta$ 

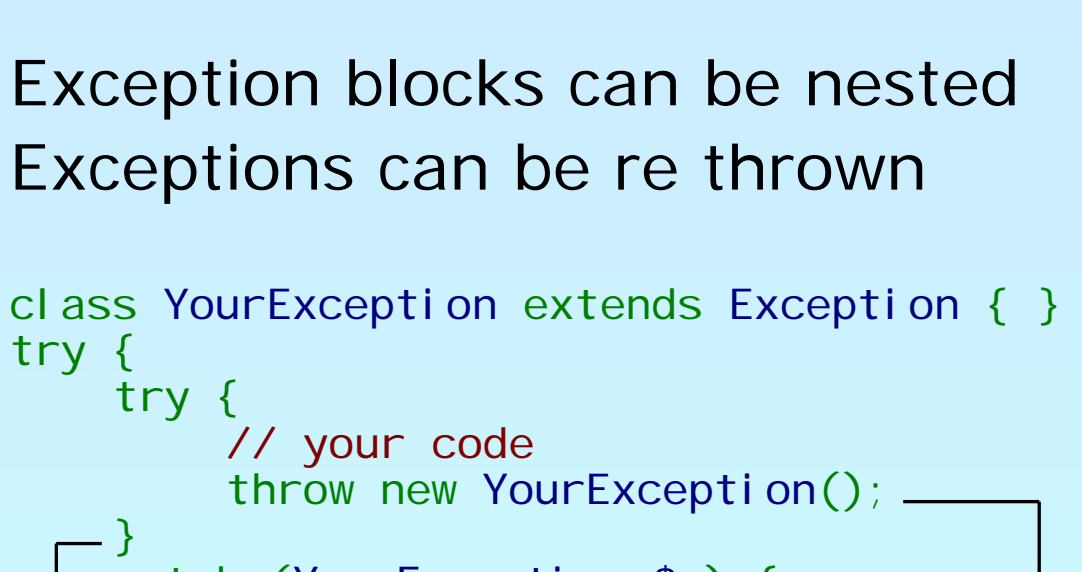

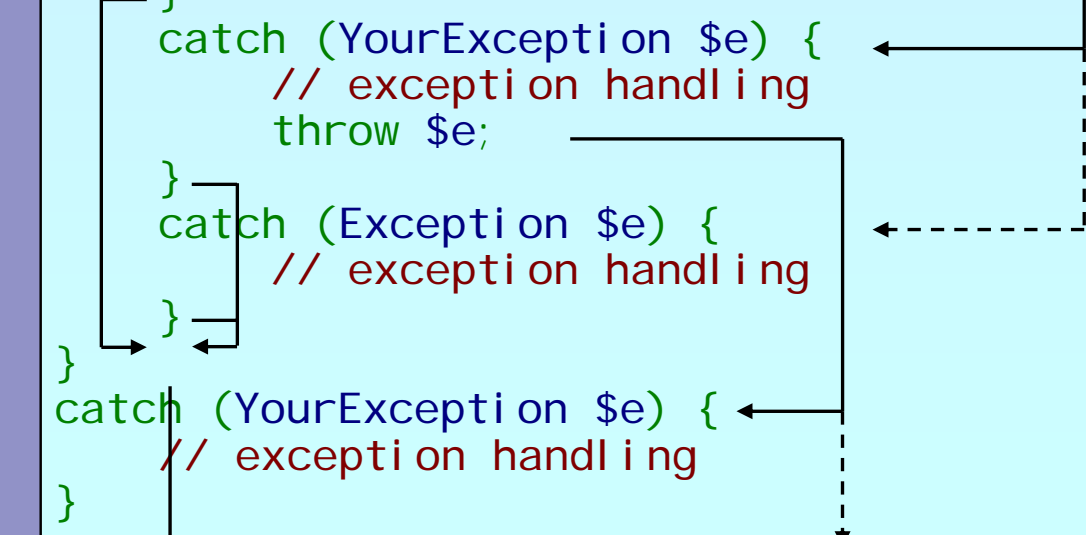

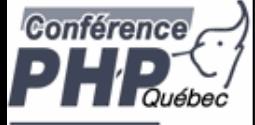

### Practical use of exceptions

- Constructor failure
- $\boxtimes$ Converting errors/warnings to exceptions
- $\Delta$ Simplify error handling
- $\overline{\mathbf{M}}$ Provide additional error information by tagging

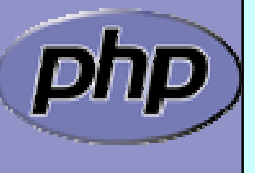

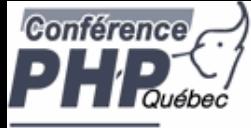

## Constructor failure

 $\Delta$  $\Delta$ 

**Ø** In PHP 4.4 you would simply unset (\$thi s)

Provide an argument to receive the error condition

```
<?php
class Object
{
  function __construct
(
& $failure) // "Object" in PHP 4
  {
     $failure = true;
  ן<br>.
ן<br>.
\text{Server} = \text{false};$o = new Object
($error);
if (!$error) {
  // error handling, NOTE: the object was constructed
   unset
($o);
}
```
?>

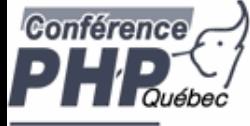

## Constructor failure

 $\boxtimes$  $\overline{\mathbf{M}}$   In 5 constructors do not return the created object Exceptions allow to handle failed constructors

```
<?php
class Object
{
   function __construct()
   {
      throw new Exception;
   ן<br>.
ן<br>.
try {
  $o = new Object;}
catch (Exception
$
e) {
   echo "Object could not be instantiated\n"<sub>.</sub>
}
?>
```
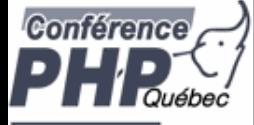

### Convert Errors to Exceptions

Implementing PHP 5.1 class ErrorException

```
<?php
if (!class_exists
('ErrorException', false)) {
  class ErrorException extends Exception
  {
     protected $severity;
     function __construct
($msg,$code,$errno,$file,$line
)
     {
        parent::__construct
($msg, $code);
        $this->severity = $errno;
        $this->file = $file;
        $this->line = $line;ן<br>.
     function getSeverity() {
        return $this->severity;
     }
  ן<br>.
ן<br>.
?>
```
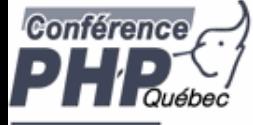

### Convert Errors to Exceptions

 $\boxtimes$ 

#### Implementing the error handler

#### <?php

```
function ErrorsToExceptions
($errno, $msg, $file, $line
)
{f}throw new ErrorException
($msg, 
0, $errno,$file,$line);
}
```
set\_error\_handler ('ErrorsToExceptions');

?>

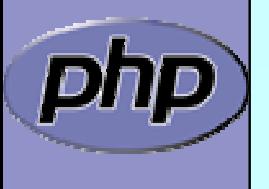

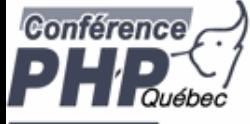

# Simplify error handling

Typical database access code contains lots of if's

```
<html><body>
<?php
$ok = fal se;$db = new PDO
('CONNECTION');
if (\$db) {
  $res = $db->query
('SELECT data');
  if ($res) {
     $res2 = $db->query
('SELECT other');
     if ($res2) {
        // handle data$ok = true; // only if all went ok
     }
  ן<br>.
ر<br>ر
if (!$ok) echo '<h1>Service currently unavailable</h1>';
?></body></html>
```
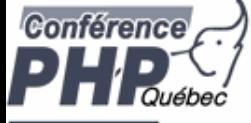

# Simplify error handling

 $\boxtimes$ 

Trade code simplicity with a new complexity

```
<html><body>
<?php
try {
  $db = new PDO('CONNECTION');
  $db->setAttribute(PDO:: ATTR_ERRMODE,
                             PDO:: ERRMODE_EXCEPTION);
  $res = $db->query
('SELECT data');
  $res2 = $db->query
('SELECT other');
  // handle data
}
catch (Exception $e) {
  echo '<h1>Service currently unavailable</h1>';
  error_log
($e->getMessage());
}
?>
```
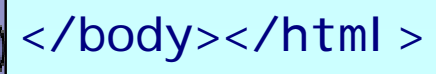

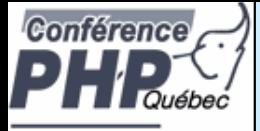

 $\boxtimes$ 

 $\overline{\mathbf{M}}$ 

## SPL Exceptions

 SPL provides a standard set of exceptions Class Exception must be the root of all exceptions

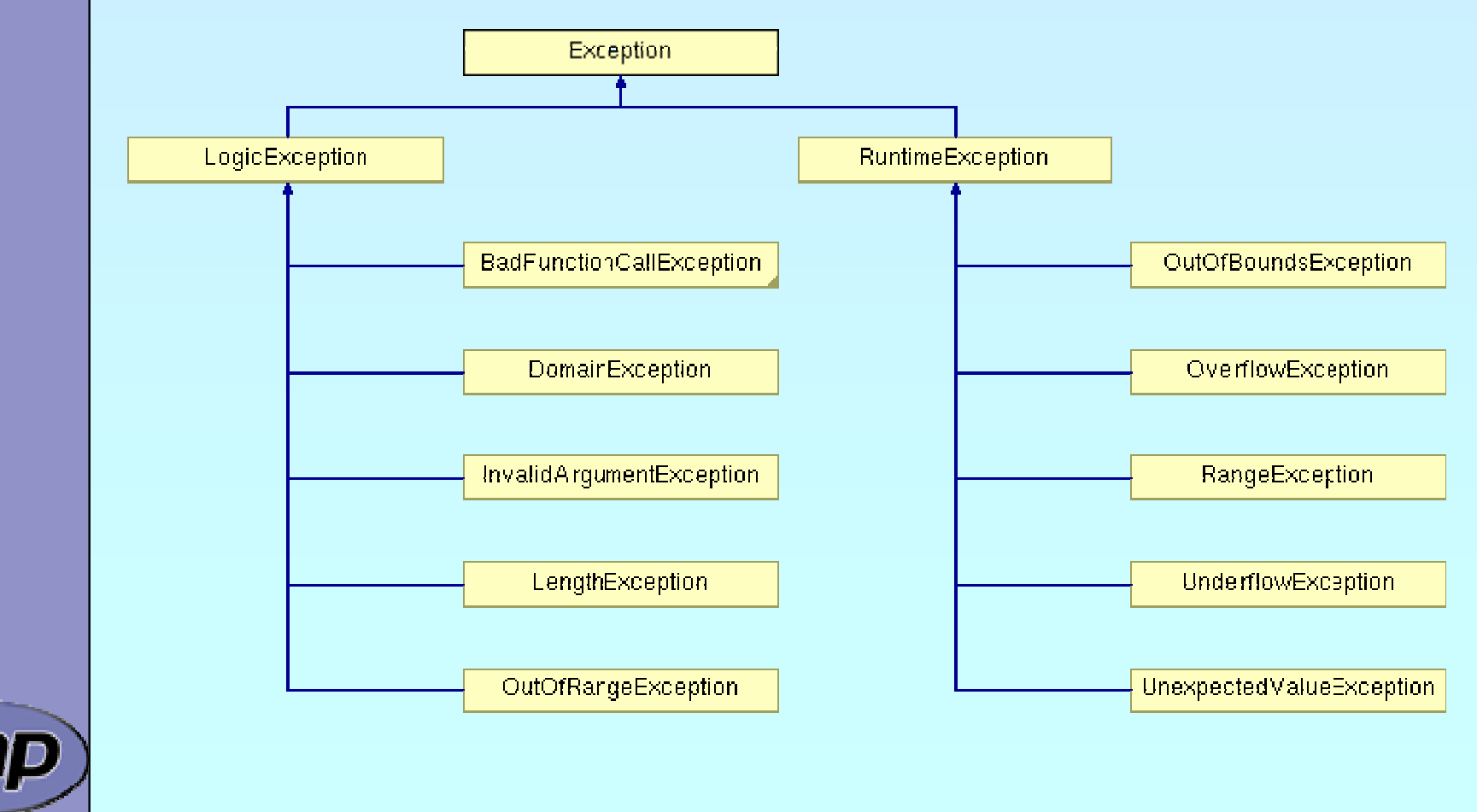

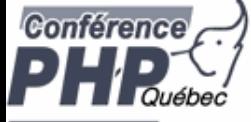

# General distinguishing

#### Logi cExcepti on

 $\rightarrow$  Anything that could have been detected at compile time, during application design or by the good old technology: "look closely"

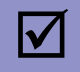

RuntimeException

 $\rightarrow$  Anything that is unexpected during runtime

 $\rightarrow$  Base Exception for all database extensions

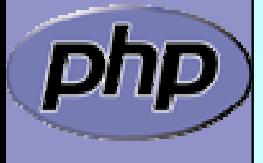

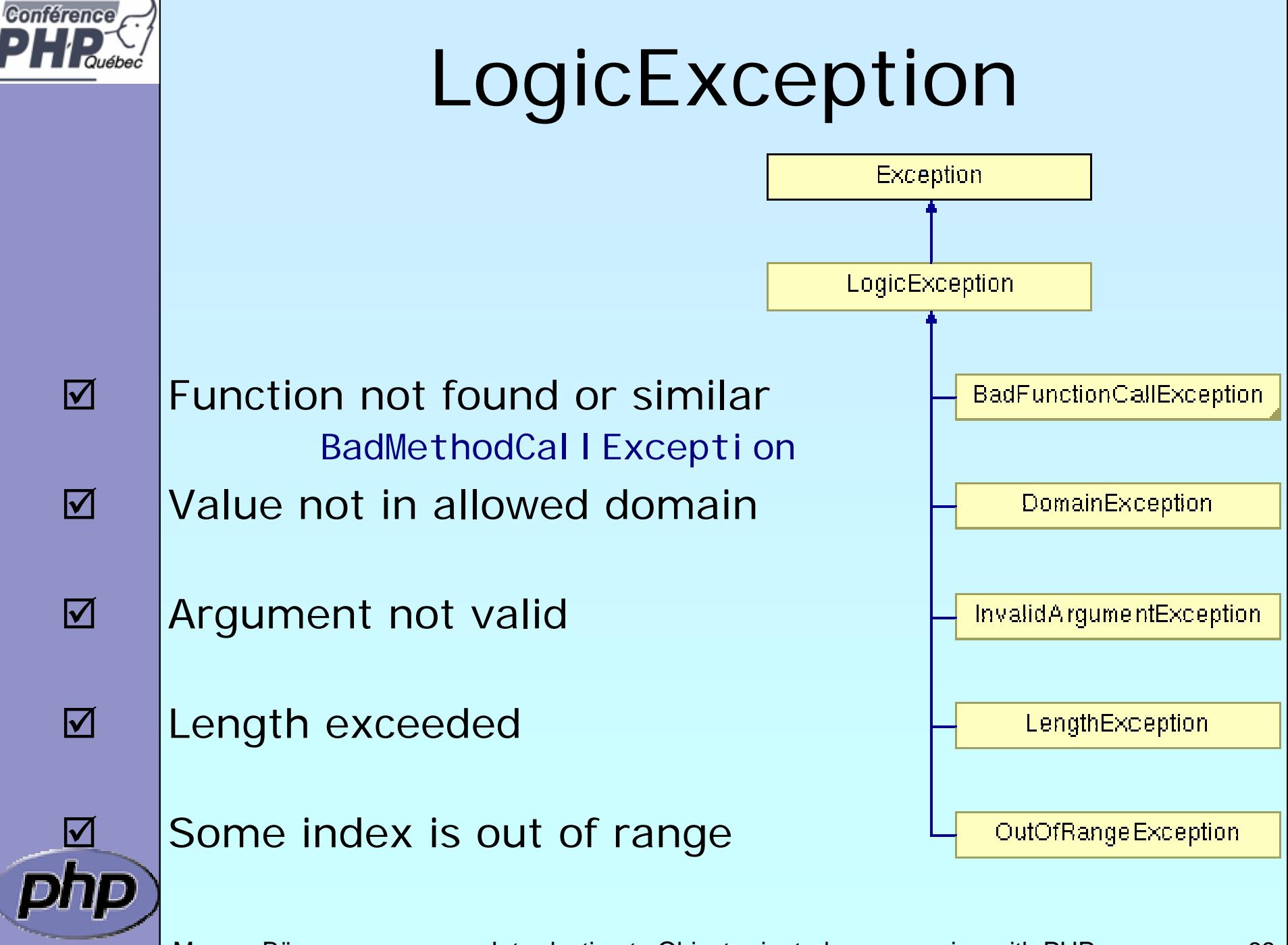

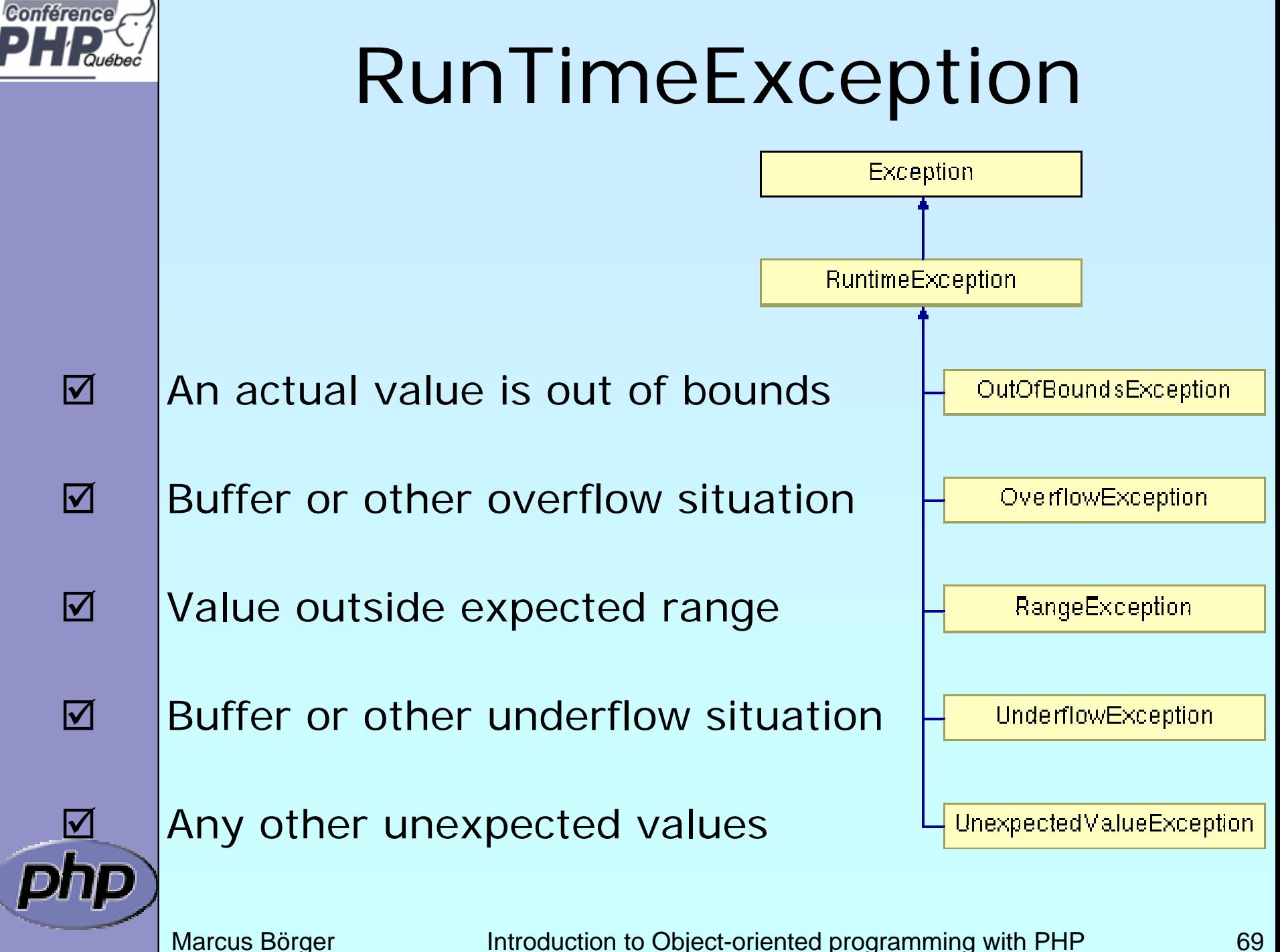

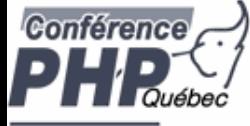

# Overloading \_\_call

#### If using <u>call</u>, ensure only valid calls are made

```
abstract class MyIteratorWrapper implements Iterator
\{function __construct(Iterator $it)
  {
     $thi s->i t = $i t;}
  function __call($func, $args)
  {
     $callee = array($this->it, $func); 
     if (!is_callable($callee)) {
         throw new BadMethodCallException();
      ן<br>.
     return call_user_func_array($callee, $args);
  }
} 
                                                     Compile-Time:
                                                   Error in design
```
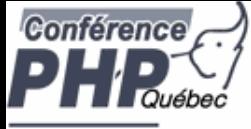

## Interfaces and \_\_call

 $\Delta$  $\overline{\mathbf{M}}$   Interface functions cannot be handled by \_\_call Either mark the class abstract... abstract class MyIteratorWrapper implements Iterator  $\left\{ \right.$ 

```
function __construct(Iterator $it)
```

```
$thi s->i t = $i t;
```

```
}
function __call($func, $args)
```

```
\text{Scal} lee = array(\text{this}->it, \text{sfunc});
                                                              ן<br>.
```

```
if (!is_callable($callee)) {
   throw new BadMethodCallException();
```

```
ן<br>.
return call_user_func_array($callee, $args);
```
{

{

}

}

Interface Iterator {

function  $key()$ ; function next();

function rewind(); function valid();

function current();

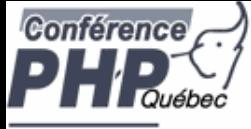

## Interfaces and \_\_call

 $\Delta$  $\overline{\mathbf{M}}$ 

```
 Interface functions cannot be handled by __call
 ...or provide the functions (here as proxy/forward)
class MyIteratorWrapper implements Iterator
{
  function __construct(Iterator $it)
   {
     $thi s->i t = $i t;
   }
  function __call($func, $args)
   {
     \text{Scal} lee = array(\text{thi} s->i t, \text{sfunc});
      if (!is_callable($callee)) {
         throw new BadMethodCallException();
      ן<br>.
      return call_user_func_array($callee, $args);
   }
  function rewind() { $thi s->i t->rewind(); }function valid() { return $this->it->valid(); }
  function current() { return $this->it->current(); }
  function key() { return $this->it->key(); }<br>function next() { $this->it->next(); }
                       \{ $this->it->next(); }
                                            ן<br>.
                                             Interface Iterator {
                                                function rewind();
                                                function valid();
                                                function current();
                                                function key();
                                                function next();
```
}
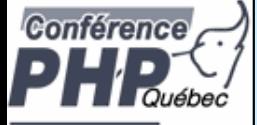

### Expecting formatted data

 $\boxtimes$ 

### Opening a file for reading

Run-Time:

File might not be accessible or exist

\$fo = new SplFileObject (\$file); \$fo->setFlags (SplFileObject::DROP\_NEWLINE); \$data = array();

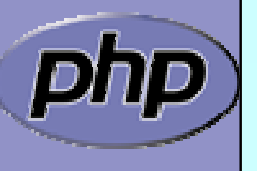

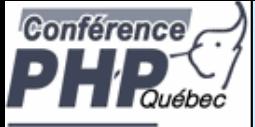

### Expecting formatted data

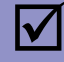

 Reading a formatted file line by line Run-Time:

File might not be accessible or exist

\$fo = new SplFileObject(\$file); \$fo->setFlags(SplFileObject::DROP\_NEWLINE);  $\delta$ data = array(); foreach(\$fo as \$l) { if (<u>/\*\*\* CHECK DATA \*\*\*/</u>) { throw new <u>*Exception();*</u> }  $\delta$ data[] =  $\delta$ l; Run-Time:data is different for every execution

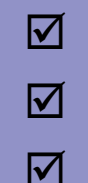

}

```
 !preg_match
($regex, $l
                                       UnexpectVal ueException
☑ |count($I=split(',', $I)) != 3
                                        RangeException
     count(\text{Sdata}) > 100OverflowException
```
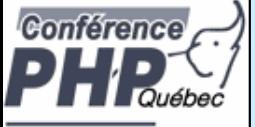

 $\boxtimes$ 

 $\overline{\mathbf{M}}$ 

 $\overline{\mathsf{M}}$ 

 $\overline{M}$ 

# Expecting formatted data

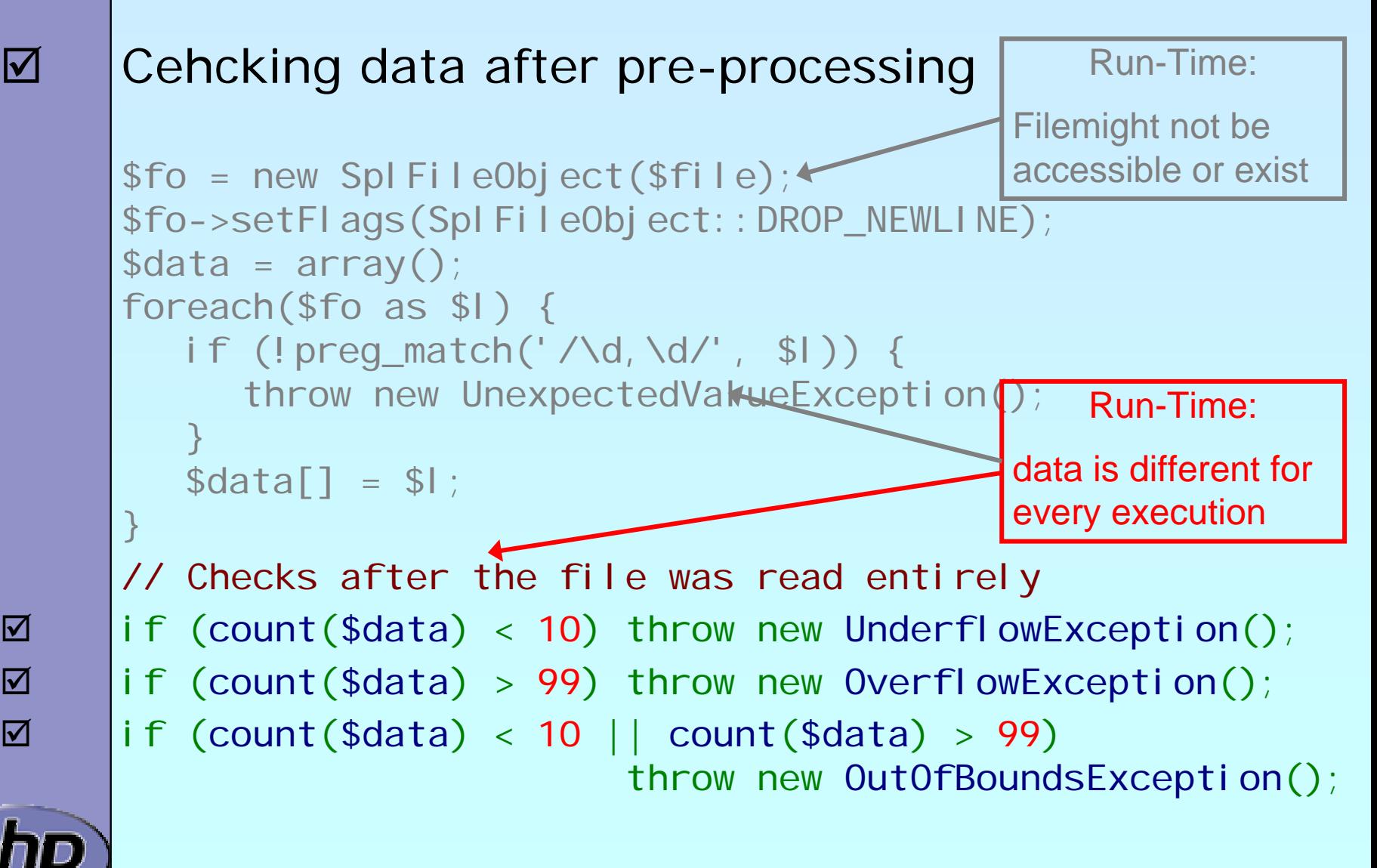

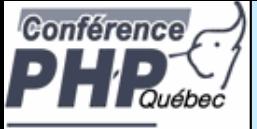

# Expecting formatted data

 $\boxtimes$ 

### Processing pre-checked data

Run-Time:

File might not be accessible or exist

\$fo = new SplFileObject(\$file); \$fo->setFlags(SplFileObject::DROP\_NEWLINE);  $\delta$ data = array(); foreach(\$fo as \$l) { if (!preg\_match('/\d,\d/', \$l)) { throw new UnexpectedValueException(); }  $\delta$ data[] =  $\delta$ l; } if (count(\$data)  $\leq 10$ ) throw new UnderflowException(); // maybe more precessing code foreach(\$data as &\$v) { if (count (\$v) == 2) { throw new DomainException(); } \$v = \$v [ 0] \* \$v [ 1]; } Compile-Time: exception signals failed precondition Run-Time:data is different for every execution

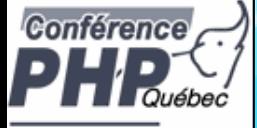

### **Reflection**

ĥ

 $\overline{3}$ 

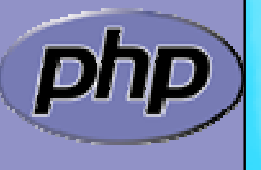

3

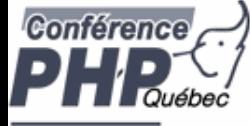

 $\Delta$ 

### Reflection API

### Can reflect nearly all aspects of your PHP code

- **Ø** Functions
- **☑ Classes, Methods, Properties**
- **Ø Extensions**

```
class Foo
{
   public $prop;
   function Func
($name) {
      echo "Hello $name";
   }
}
```

```
ReflectionClass::export
('Foo');
ReflectionObject::export(new Foo);
ReflectionMethod::export
('Foo', 'func');
ReflectionProperty::export
('Foo', 'prop');
ReflectionExtension::export
('standard');
```
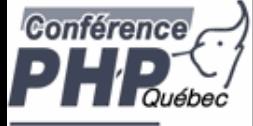

 $\Delta$ 

### Dynamic object creation

Reflection allows dynamic object creation

```
class Test
{
  function __construct
($x, $y = NULL) {
     $this->
x = $x;
     $this->
y = $y;
  }
}
function new_object_array
($cls, $args = NULL) { 
  return call_user_func_array
(
     array(new ReflectionClass
($cls),'newInstance'),
    $args);
}
new_object_array
('stdClass');
new_object_array
('Test', array(
1));
new_object_array
('Test', array(
1, 
2));
```
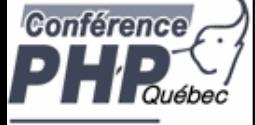

# **Built-in Interfaces**

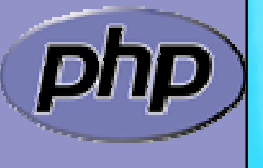

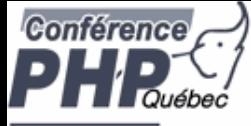

 $\overline{\mathbf{M}}$ 

 $\overline{\mathbf{M}}$ 

### Built-in Interfaces

- PHP 5 contains built-in interfaces that allow you to change the way the engine treats objects.
	- ⊠ ArrayAccess
	- **Ølterator**
	- ⊠ IteratorAggregate
	- Built-in extension SPL provides more Interfaces and Classes
		- ⊠ ArrayObject, ArrayIterator
		- **ØFilterIterator**
		- **Ø Recursi veI terator**

⊠ Use CLI: php --re SPL

php --rc ArrayAccess

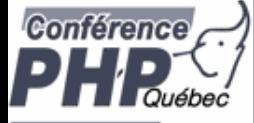

### ArrayAccess

 $\Delta$ 

 $\overline{\mathbf{M}}$ 

 Allows for creating objects that can be transparently accessed by array syntax. When combined with the iterator interface, it allows for creating 'arrays with special properties'.

interface ArrayAccess { // @return whether \$offset is valid (true/false) function offsetExists (\$offset);

// @return the value associated with \$offset function offsetGet(\$offset);

// associate \$value with \$offset (store the data) function offsetSet(\$offset, \$value);

// unset the data associated with \$offset function offsetUnset (\$offset);

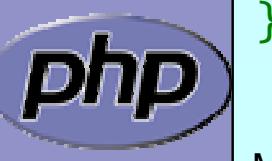

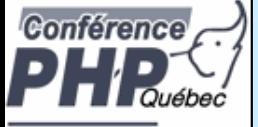

 $\boxtimes$ 

### ArrayAccess

 ArrayAccess does not allow references (the following is an error)

> class MyArray/extends ArrayAccess function &offsetGet (\$offset) { /\* ... \*/ } function offsetSet(\$offset, &\$value) { /\* ... \*/ } function offsetExists(\$offset) { /\* ... \*/ } function offsetUnset (\$offset) { /\* ... \*/ }

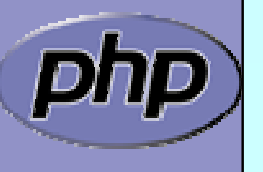

}

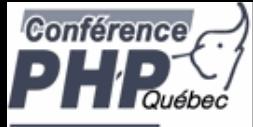

 $\overline{\mathbf{M}}$ 

### ArrayAccess Example

- $\overline{\mathbf{M}}$  We want to create variables which can be shared between processes.
	- We will set up interception so that access attempts on the variable are actually performed through a DBM file.

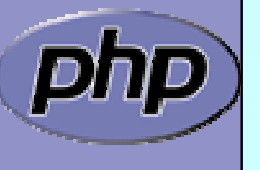

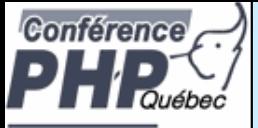

### Binding Access to a DBM

```
<?php
class DbaReader implements ArrayAccess
{
  protected $db = NULL;function __construct
($file, $handler) {
    if (!$this->db = dba_open
($file, 'cd', $handler))
      throw new exception
('Could not open file ' . $file);
  } 
  function __destruct() { dba_close
($this->db); }
  function offsetExists
($offset) {
    return dba_exists
($offset, $this->db);
  }
  function offsetGet
($offset) {
    return dba_fetch
($offset, $this->db);
  }
  function offsetSet
($offset, $value) {
    return dba_replace
($offset, $value, $this->db);
  }
  function offsetUnset
($offset) { 
    return dba_delete
($offset, $this->db);
  }
}
?>
```
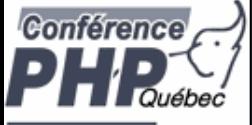

### A Trivial Example

```
<?php
  if (!class_exists
('DbaReader', false)) {
        require_once 'dbadeader.inc';
  }
  $_SHARED = new DbaReader
('/tmp/.counter', 'flatfile'); 
  $_SHARED['counter'] += 
1; 
  printf("PID: %d\nCOUNTER: %d\n", getmypid(), 
        $_SHARED
['counter']);
```
 $?$ 

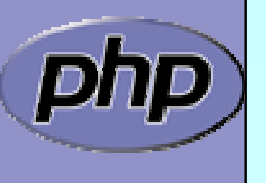

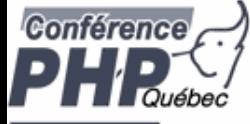

 $\overline{\mathbf{M}}$ 

### **Iterators**

 $\Delta$  Normal objects behave like arrays when used with the **foreach** construct

 Specialized Iterator objects can be iterated differently

<?php

```
class Object 
{
    public $prop1 
= "Hello ";
    public $prop2 
= "World\n";
}
```
foreach(new Object as \$prop) { echo \$prop; }

?>

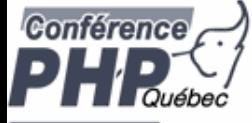

### What are Iterators

- $\overline{\mathbf{M}}$
- Iterators are a concept to iterate anything that contains other things.

Iterators allow to encapsulate algorithms

 $\overline{\mathbf{M}}$ 

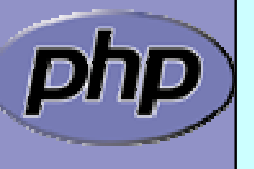

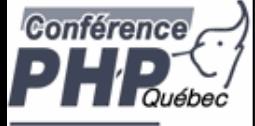

### What are Iterators

 $\Delta$ 

■ Iterators are a concept to iterate anything that contains other things. Exa mples:

- $\triangledown$ Values and Keys in an array ArrayObject, ArrayIterator
- $\overline{\mathsf{M}}$ Text lines in a file Spl FileObject
- $\vert \triangledown$ Files in a directory
- $\overline{\mathsf{M}}$ XML Elements or Attributes ext: SimpleXML, DOM
- $\boxtimes$ Database query results
- $\triangleright$ Dates in a calendar range
- $\triangledown$ Bits in an image
- 
- [Recursi ve]Di rectoryI terator
- 
- ext: PDO, SQLite, MySQLi
- PECL/date (?)

?

Iterators allow to encapsulate algorithms

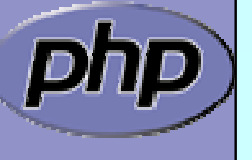

 $\overline{\mathbf{M}}$ 

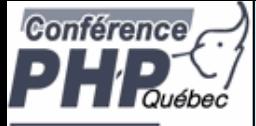

 $\Delta$ 

 $\overline{\mathbf{M}}$ 

### What are Iterators

■ Iterators are a concept to iterate anything that contains other things. Exa mples:

- Values and Keys in an array ArrayObject, ArrayIterator
- $\overline{\mathsf{M}}$ Text lines in a file Spl FileObj ect
- $\boxtimes$ Files in a directory
- $\overline{\mathsf{M}}$ XML Elements or Attributes ext: SimpleXML, DOM
- $\boxtimes$ Database query results
- $\triangleright$ Dates in a calendar range
- $\overline{\mathsf{M}}$ Bits in an image
- 
- [Recursive ]DirectoryIterator
- 
- ext: PDO, SQLite, MySQLi
- PECL/date (?)

```
?
```
#### Iterators allow to encapsulate algorithms

**☑** Classes and Interfaces provided by SPL:

AppendIterator, CachingIterator, LimitIterator, FilterIterator, EmptyIterator, InfiniteIterator, NoRewindIterator, OuterIterator, ParentIterator, Recursivel terator, Recursivel teratorI terator, Seekablelterator, SplFileObject, ...

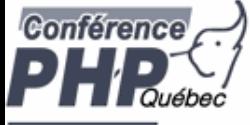

 $\Delta$ 

 $\overline{\mathbf{M}}$ 

### Array vs. Iterator

### An array in PHP

- **Ø** can be rewound: external the set
- ; is valid unless it's key is NULL: !is\_null

(does not return the element)

(may return NULL at any time)

- **Ø have current values:** current
- $\boxtimes$  have keys: key key
- $\blacksquare$  can be forwarded: next

```
= array()
  ($ar
)
       (key
($ar))
     ($ar
)
($ar
)
 ($ar
)
```
Something that is traversable  $\sin t = \cos t$  Iterator; **Ø may** know how to be rewound: \$i t->rewind()

- $\boxtimes$  should know if there is a value:  $\mod$  \$i t->val i d() **may** have a current value: \$it->current() **may** have a key:  $$i t->key()$
- $\boxtimes$  can forward to its next element:  $\text{\$i t->next}()$

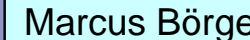

 $\Delta$ 

 $\vert\mathcal{V}\vert$ 

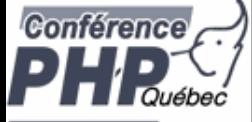

# The big difference

 $\overline{\mathbf{M}}$ 

 $\overline{\mathsf{M}}$ 

#### **Arrays**

- ⊠ require memory for all elements
- $\boxtimes$  allow to access any element directly

### **Iterators**

- ⊠ only know one element at a time
- $\boxtimes$  only require memory for the current element
- ⊠ forward access only
- ⊠ Access done by method calls

### **Containers**

- ⊠ require memory for all elements
- $\Delta$ allow to access any element directly
- ⊠ can create external Iterators or are internal Iterators

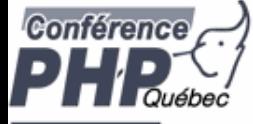

 $\overline{\mathbf{M}}$ 

 $\overline{\mathbf{M}}$ 

### The basic concepts

- Iterators can be internal or external also referred to as active or passive
- $\overline{\mathbf{M}}$  An internal iterator modifies the object itself
	- An external iterator points to another object without modifying it
- $\overline{\mathbf{M}}$ PHP always uses external iterators at engine-level
- $\overline{\mathbf{M}}$
- Iterators may iterate over other iterators

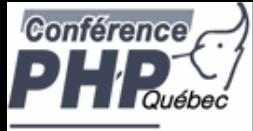

### PHP Iterators

 $\overline{\mathbf{M}}$  $\boxtimes$  $\overline{\mathbf{M}}$  $\overline{\mathsf{M}}$  $\overline{\mathbf{M}}$   Anything that can be iterated implements Traversable Objects implementing Traversable can be used in foreach User classes cannot implement Traversable I terator Aggregate is for objects that use external iterators I terator is for internal traversal or external iterators

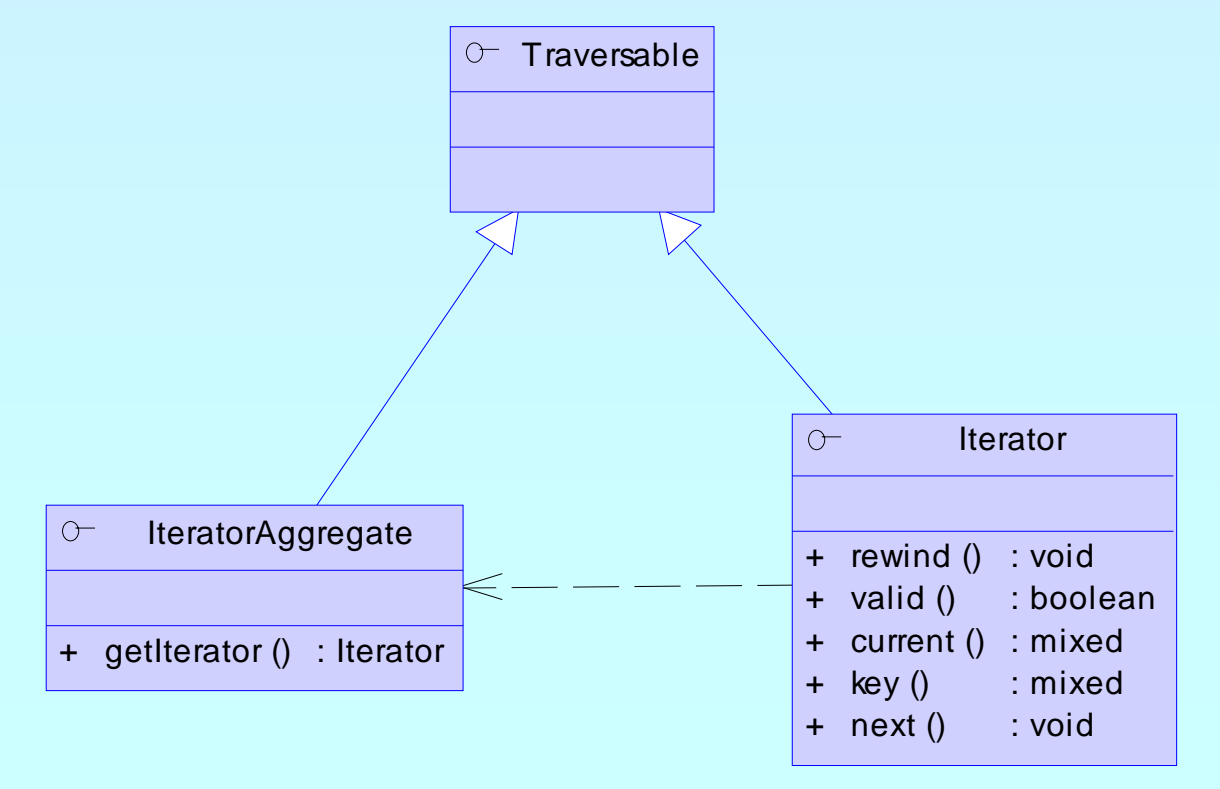

# Implementing Iterators

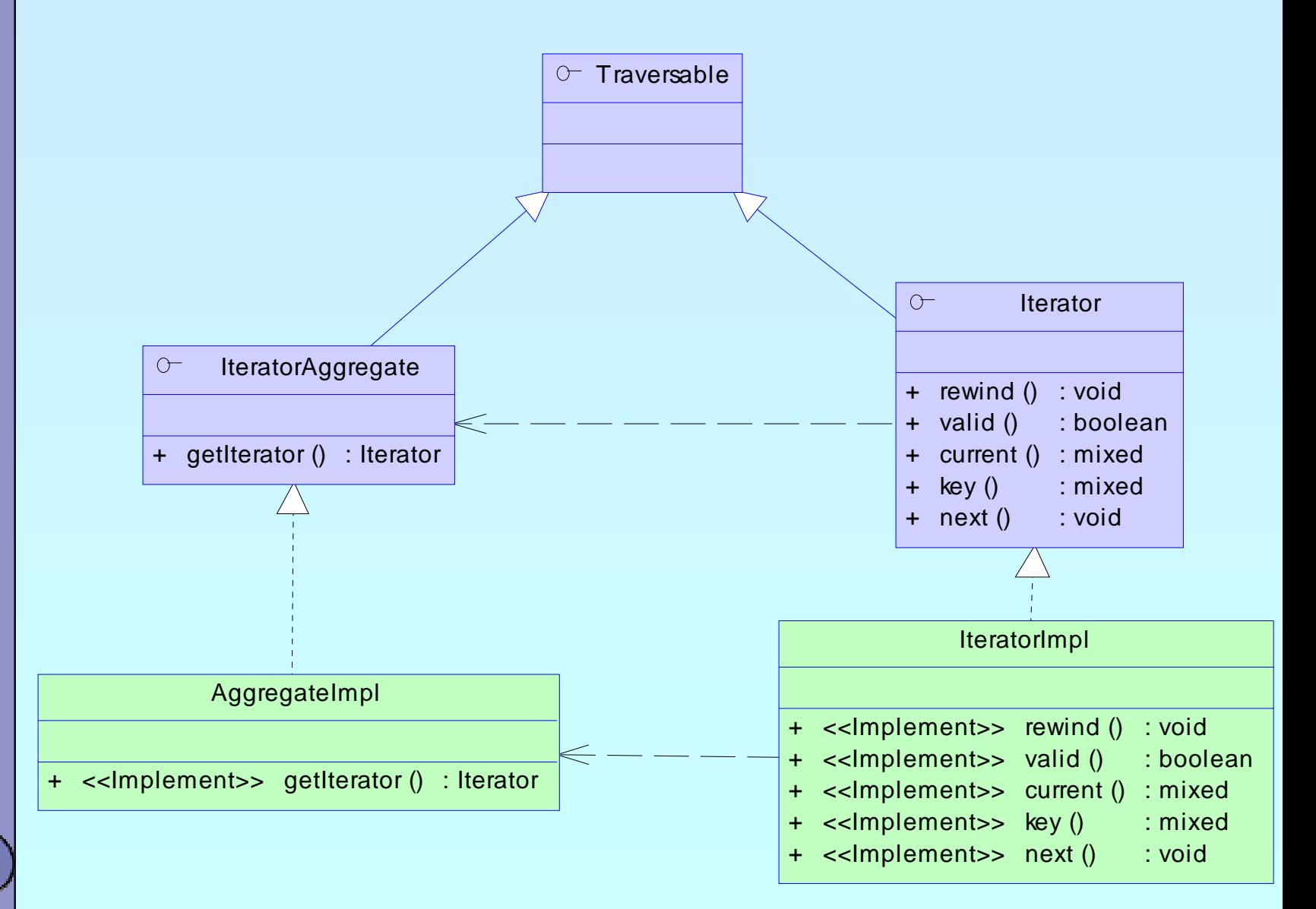

**Conférence** 

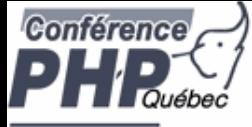

### How Iterators work

 $\Delta$  $\overline{\mathbf{M}}$ 

### Iterators can be used manually Iterators can be used implicitly with **foreach**

```
<?php
$o = new ArrayIterator(array(
1, 
2, 
3));
$o->rewind();while
($o->valid()) {
    $key
= $o->key();
    $val
= $o->current();
    \angle some code
   $o->next();
}
?>
```

```
<?php
 $o = new ArrayIterator(array(
1, 
2, 
3));
foreach($o as % \leq \leq \leq \leq \leq \leq \leq \leq \leq \leq \leq \leq \leq \leq \leq \leq \leq \leq \leq \leq \leq \leq \leq \leq \leq \leq \leq \leq \leq \leq \leq \leq \leq \leq// some code
}
?>
```
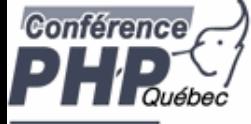

### How Iterators work

- $\Delta$  $\overline{\mathbf{M}}$
- Internal Iterators User Iterators

```
<?php
interface Iterator {
 function rewind();
 function valid();
 function current();
 function key();
 function next();
}
```
?>

}

?>

```
<?php
$it 
= get_resource();
for (\text{Si}t\text{-} >rewind(); \text{Si}t\text{-} >valid(); \text{Si}t\text{-} >next()) {
  $value 
= $it->current(); $key
= $it->key();
```
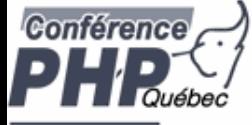

### How Iterators work

 $?$ 

 $\Delta$  $\overline{\mathbf{M}}$ 

### Internal Iterators User Iterators

<?php interface Iterator { function rewind(); function valid(); function current(); function key(); function next(); }

<?php \$it = get\_resource(); foreach(\$it as \$key=>\$val) { // access data}

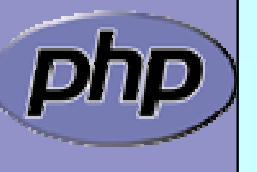

 $?$ 

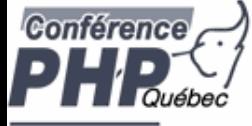

 $\bm{\mathsf{V}}$ 

 $\blacktriangledown$ 

### How Iterators work

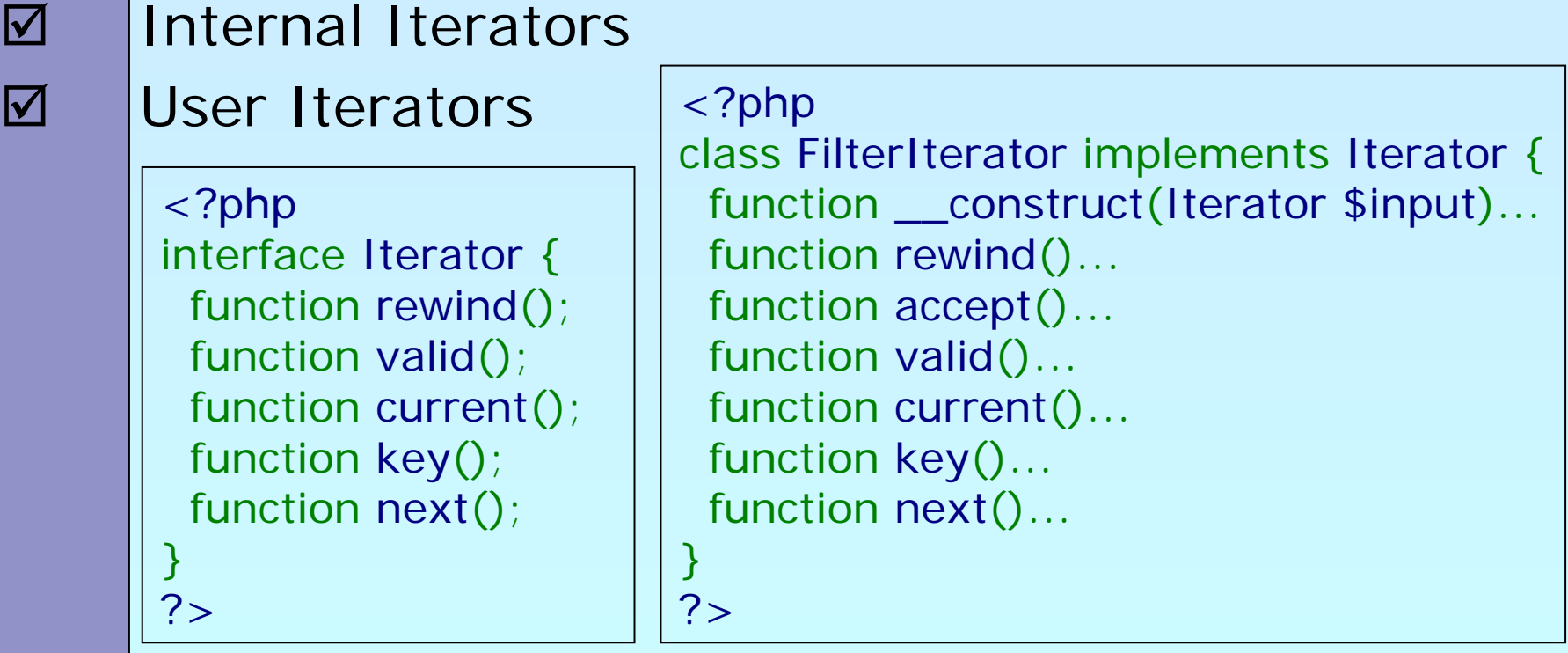

<?php \$it = get\_resource(); foreach(new Filter(\$it, \$filter\_param) as \$key=>\$val) { // access filtered data only }

?>

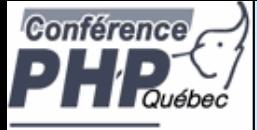

php

### [Debug Session](http://somabo.de/talks/200607_oscon_oop_debug_session.pps)

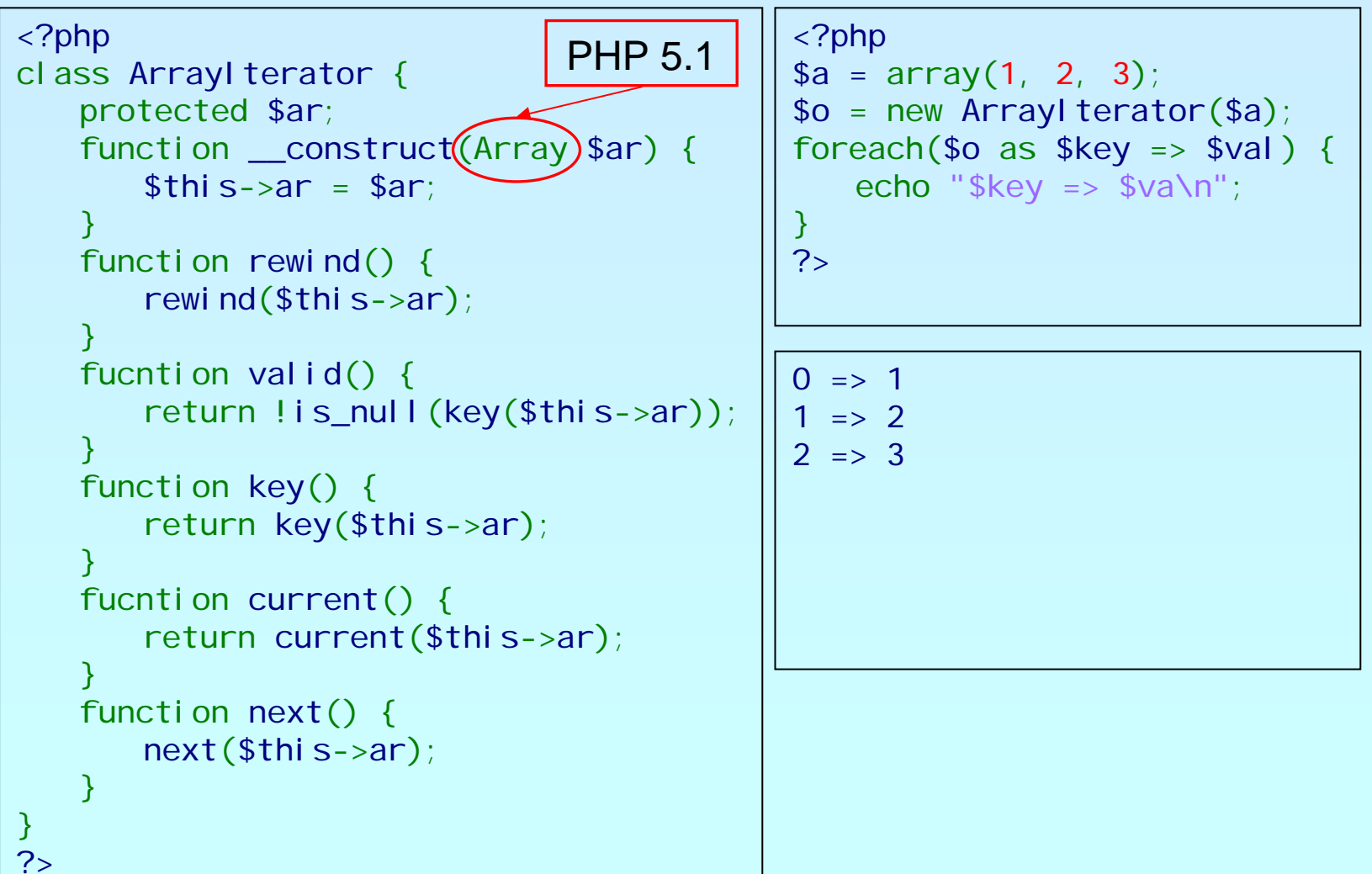

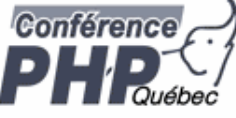

 $\overline{\mathbf{M}}$ 

 $\overline{\mathbf{M}}$ 

 $\overline{\mathbf{M}}$ 

### Aren 't Iterators Pointless in PHP?

- Why not just use arrays: foreach(\$some\_array as \$item) {/\*...\*/}
- Aren't we making life more difficult than need be?
- No! For simple aggregations the above works fine (though it's slow), but not everything is an array.

What about:

- **Ø Buffered result sets**
- **Ø Lazy Initialization**
- $\overline{\mathsf{M}}$ **Directories**

☑ Anything not already an array

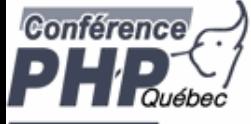

 $\Delta$ 

### Iterators by example

- $\Delta$  Using Iterators you can efficiently grab all groups from INI files
	- The building blocks:
		- $\boxtimes$  A class that handles INI files
		- $\overline{\mathsf{M}}$ An abstract filter Iterator
		- $\sqrt{ }$ A filter that filters group names from the INI file input
		- $\overline{\mathbf{v}}$ An Iterator to read all entries in the INI file
		- $\vert \mathcal{V} \vert$ Another filter that allow to search for specific groups

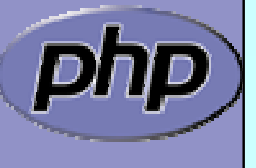

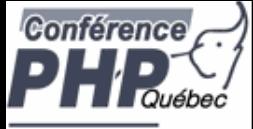

### INI file abstraction

```
class DbaReader implements Iterator {
    protected $db = NULL;pri vate % \lvert r \rvert = \lvert r \rvert = \function __construct
($file, $handler) {
         if (!$this->db = dba_open
($file, 'r', $handler))
              throw new Exception
("Could not open file $file");
    }
    function __destruct() {
         dba_close
($this->db);
    }
    private function fetch_data($key) { if (($this->key 
= $key
) !== false
)
              $this->val = dba_fetch
($this->key, $this->db);
    }
    function rewind() {
         $this->fetch_data
(dba_firstkey
($this->db));
    }
    function next() {
         $this->fetch_data
(dba_nextkey
($this->db));
    }
    function current() { return $this->val; }
    function valid() { return $this->key !== false; }
    function key() { return $this->key; }
```
}

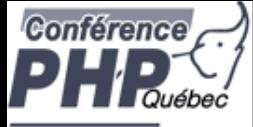

# Filtering Iterator keys

 $\overline{\mathbf{M}}$ 

```
FilterIteraor is an abstract class 
 \boxtimes Abstract accept() is called from rewind() and next()
 ☑ When accept() returns false next() will be called automatically
<?php class KeyFilter extends FilterIterator
{
   private $rx;
   function __construct
(Iterator $it, $regex) {
      parent::__construct
($it);
      $thi s->rx = $reqex;function accept() {
      return ereg
($this->rx,$this->getInnerIterator()->key());
   }
   function getRegex() {
      return $this->rx; }
   protected function __clone
($that) {
      // disallow clone }
```
} ?>

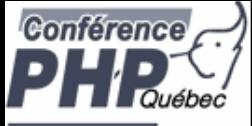

# Getting only INI groups

```
<?php
if (!class_exists('KeyFilter', false)) {
   require_once('keyfilter.inc');
}
class IniGroups extends KeyFilter
{
   function __construct
($file) {
     parent::__construct
(
        new DbaReader
($file,'inifile'),'^\[.*\]$');
   }
  function current() {
     return substr(parent::key(), 
1, -1);
   }
  function key() {
     return substr(parent::key(), 
1, -1);
   }
```
}

?>

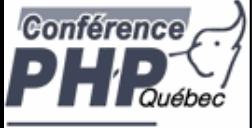

# Putting it to work

```
Marcus Börger Introduction to Object-oriented programming with PHP 106
<?php
if (!class_exists('KeyFilter', false)) {
   require_once('keyfilter.inc');
}
if (!class_exists
('IniGroups', false)) {
   requi re_once(' i ni groups. i nc' ) ;
}
$it = new IniGroups
($argv
[
1]);
if ($argc
>
2) {
   $it = new KeyFilter
($it, $argv
[
2]);
}
foreach($it as $group) {
echo $group . "\n";<br>}
?>Avoid calling 
                                                 __autoload()
```
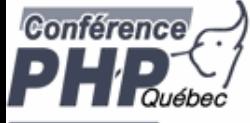

 $\overline{\mathbf{M}}$ 

 $\overline{\mathbf{M}}$ 

 $\overline{\mathbf{M}}$ 

### Conclusion so far

- $\overline{\mathbf{M}}$  Iterators require a new way of programming
	- Iterators allow to implement algorithms abstracted from data
	- Iterators promote code reuse
	- Some things are already in SPL **Ø Filtering** 
		- $\Delta$ Handling recursion
		- $\vert \triangledown \vert$ Limiting

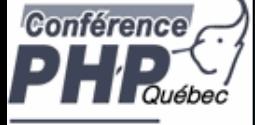

### **Design Patterns**

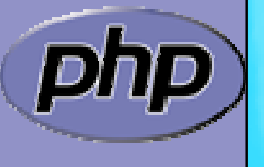
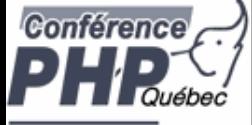

 $\overline{\mathbf{M}}$ 

## Let's Talk About Patterns

- Patterns catalog solutions to problem categories
	- They consist of
		- $\vert \triangledown \vert$ A name
		- $\boxtimes$  A description of their problem
		- $\boxtimes$  A description of the solution
		- $\boxtimes$  An assessment of the pros and cons of the patterr

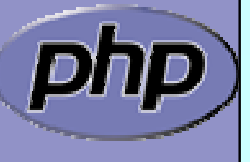

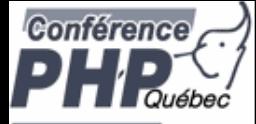

## What do patterns have to do with OOP?

#### Not so much.

Patterns sources outside OOP include:

- $\overline{\mathbf{M}}$  Architecture (the originator of the paradigm)  $\overline{\mathbf{M}}$  User Interface Design (wizards, cookie crumbs, tabs)
- $\overline{\mathbf{M}}$ Cooking (braising, pickling)

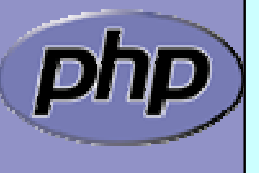

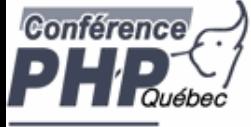

 $\overline{\mathbf{M}}$ 

 $\overline{\mathbf{M}}$ 

#### Patterns We've Seen So Far

- Singleton Pattern
	- Iterator Pattern
- Factory Pattern

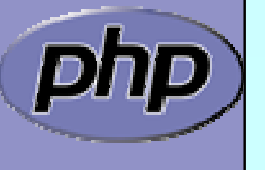

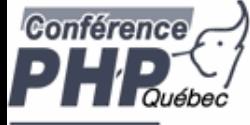

# Aggregator Pattern

 $\overline{\mathbf{M}}$ 

 *Problem*: You have collections of items that you operate on frequently with lots of repeate d code.

Remember our calendars:

foreach(\$entries as \$entry) { echo \$entry; ן<br>.

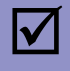

 *Solution*: Create a container that implements the same interface, and perfoms the iteration for you.

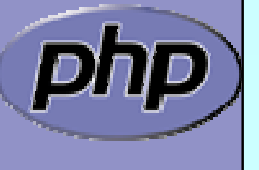

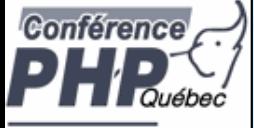

# Aggregator Pattern

class EntryAggregate extends Entry { protected \$entries;

public function display() { foreach(\$this->entries as \$entry) { \$entry->display();

public function add (Entry \$e) { array\_push (\$this->entries, \$e);

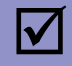

 By extending Entry, the aggregate can actually stand in any place that entry did, and can itself contain other aggregated collections.

...

ן<br>.

}

ן<br>|

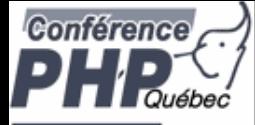

## Proxy Pattern

 $\overline{\mathbf{M}}$ 

 $\overline{\mathbf{M}}$ 

 $\overline{\mathbf{M}}$ 

- **Problem:** You need to provide access to an object, but it has an interface you don't know at compile time.
- *Solution*: Use accessor/method overloading to dynamically dispatch methods to the object.
	- *Discussion*: This is very typical of RPC-type facilities like SOAP where you can interface with the service by reading in a definitions file of some sort at runtime.

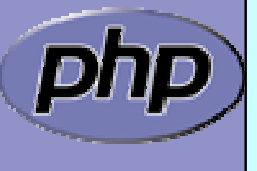

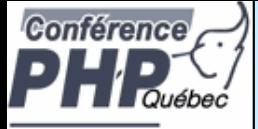

#### Proxy Pattern in PEAR SOAP

```
<?php
class SOAP_Client
{
  public $wsdl;
  public function __construct
($endpoint) {
     $this->wsdl = WSDLManager::get
($endpoint);
  } 
  public function __call
($method, $args) {
     $port = $this->wsdl->getPortForOperation
($method);
     $this->endpoint
=$this->wsdl->getPortEndpoint
($port);
     $request = SOAP_Envelope::request
($this->wsdl);
     $request->addMethod
($method, $args);
     $data = $request->saveXML();
     return SOAP_Envelope::parse
($this->endpoint,$data);
  }
}
?>
```
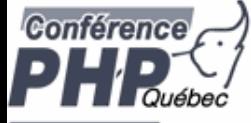

 $\overline{\mathbf{M}}$ 

 $\overline{\mathbf{M}}$ 

### Observer Pattern

- *Problem*: You want an object to automatically notify dependents when it is updated.
- *Solution*: Allow 'observer' to register themselves with the observable object.
- *Discussion*: An object may not apriori know who might be interested in it. The Observer pattern allows objects to register their interest and supply a notification method.

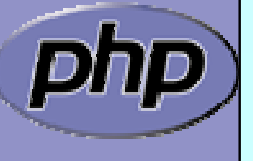

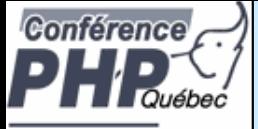

 $\overline{\mathbf{M}}$ 

# Object handling side notes

- You cannot access the object identifier/handle \$observers[] = \$observer;
- YOU need to prevent double insertion/execution foreach(\$observers as \$o) { if (\$o === \$observer) return; } \$observers[] = \$observer;

 $\overline{\mathbf{M}}$ 

 No easy way to delete an object from an array foreach(\$observers as \$k => \$o) { if  $(\$o == $observer)$  { unset(\$observer[\$k]); break; }

ן<br>.

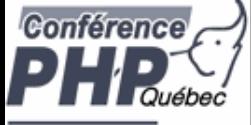

## Object Storage

```
class ObjectStorage {
    protected $storage = array();
    function attach
       foreach($this->storage as $o) {<br>if ($o === $obj) return;
        ך<br>|
       $this->storage[] = $obj; }
    function detatch
        foreach($this->storage as $k => $o) {<br>if ($o === $obj) {<br>unset($this->storage[$k]);
               return;
            ך<br>|
        ן<br>.
    ر<br>ر
```
ך<br>|

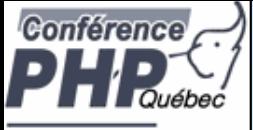

# Object Storage in 5.2

```
class ObjectStorage {
  protected $storage = array();
```

```
function attach
($obj) {
  $this->storage[spl_object_hash
($obj)] = $obj;
}
```

```
function detatch($obj) {
  unset($thi s->storage[spl _obj ect_hash($obj )]);
}
```

```
\Delta
```
}

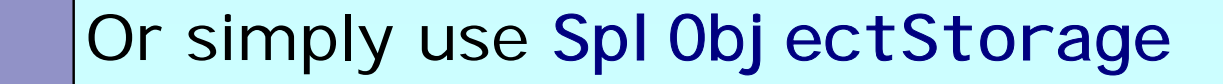

```
Conférence
                       Observer Pattern 
                         Implementationclass MySubject implements Subject {
            protected $observers;<br>public function construct() {
               $thi s->observer = new ObjectStorage;public function attach
(Observer $o) {
               $this->observers->attach
($o);
            }
             public function detach
(Observer
$
o) {
               $this->observers->detach
($o);
            }
             public function notify() { foreach($this->observers as $o) $o->update
($this);
            }
          ן<br>.
          class MyObserver implements Observer
{
            public function update (Subject $s) {
               \sqrt{2} do logging or some other action
            }
          }
          Concrete Examples: logging facilities: email, 
         debugging, SOAP message notifications.
         Marcus Börger Introduction to Object-oriented programming with PHP 120
```
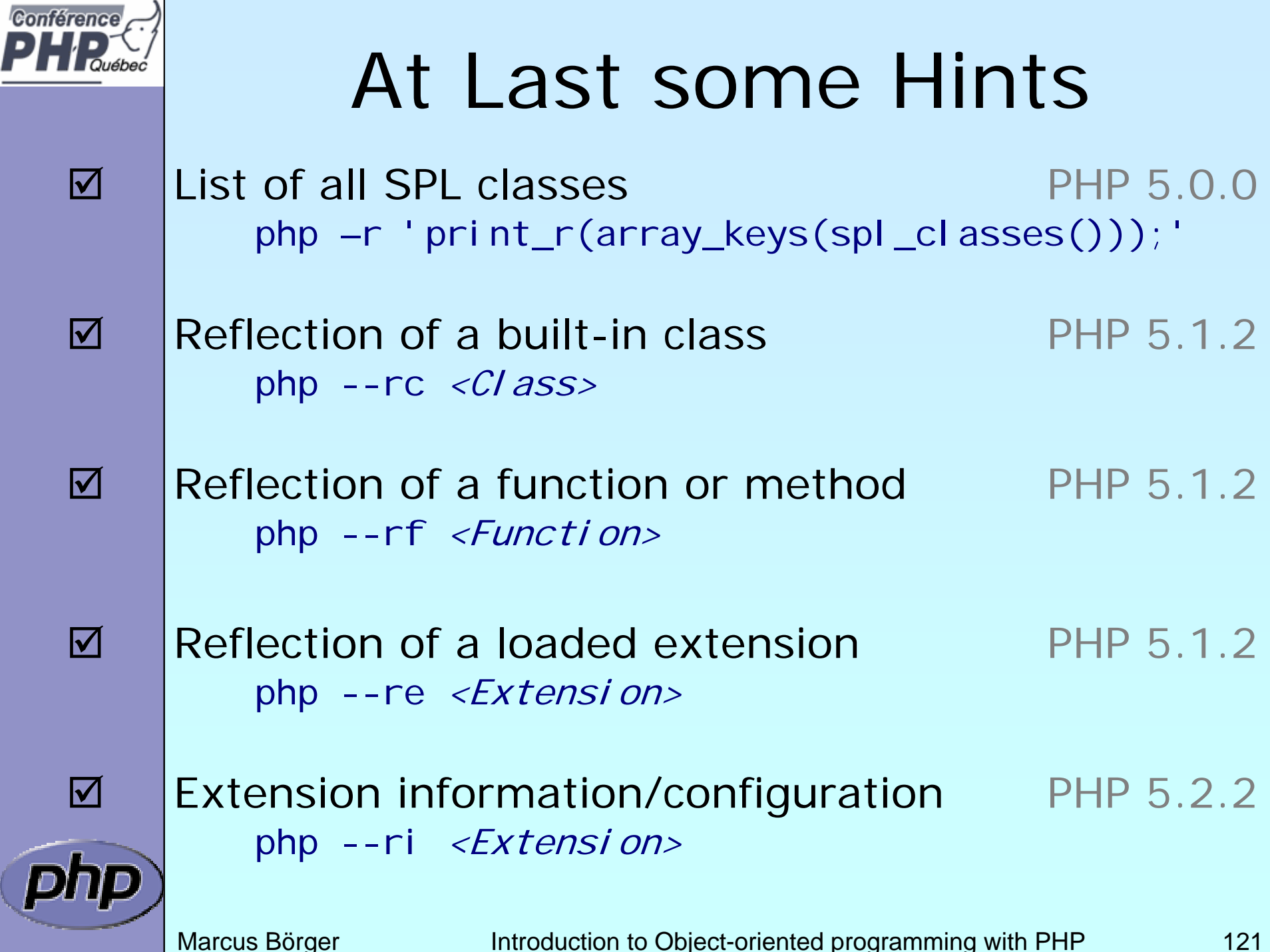

 $\overline{\phantom{0}}$ 

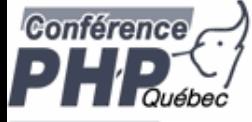

#### Reference

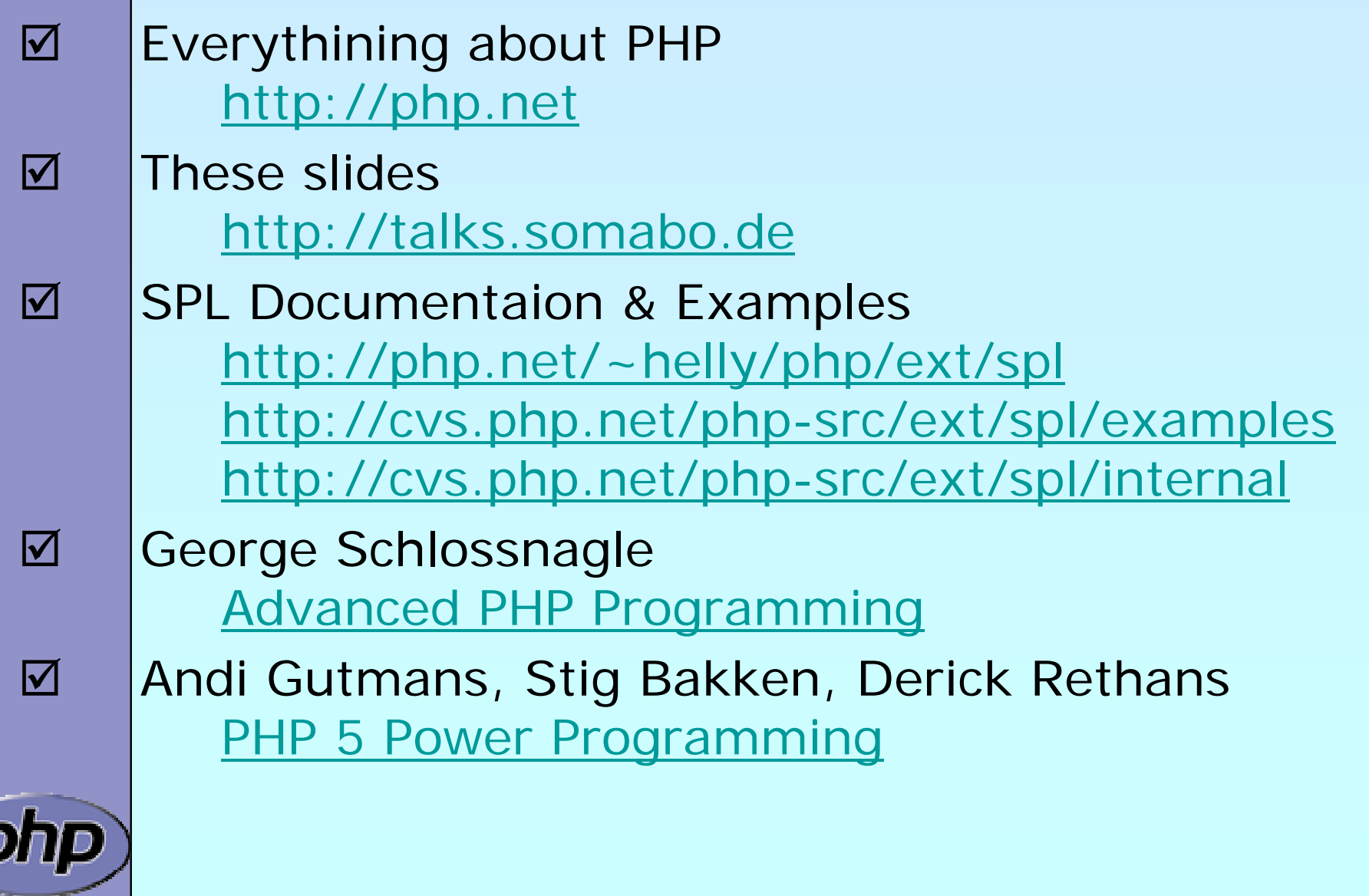